# Linear Modeling in R

### William John Holden

#### 26 April 2021

#### **Abstract**

These are my notes from CSE 635-50, Data Mining with Linear Models, which I took at the University of Louisville in Spring 2021 with Dr. Ahmed Desoky.

### **Preparing the data**

Read in a data frame using read.table. If the file has a header, specify read.table(filename, header = TRUE). If the data are separated by commas, use read.csv.

peppers = read.table("peppers.txt", header = TRUE)

You can peak inside the "structure" of the resulting data frame, use the str function.

str(airquality)

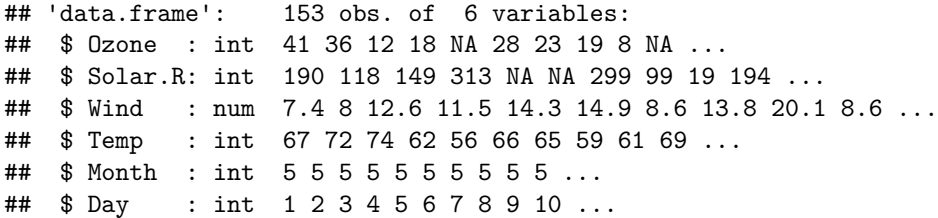

### **Moments**

The four "moments" are mean, variance, skewness, and kurtosis.

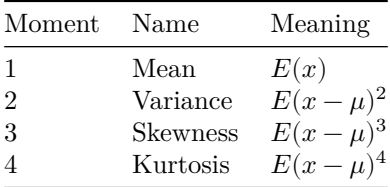

Skewness and kurtosis describe the shape of a distribution. Skewness indicates whether data biases towards to one side or the other; a negative skewness means the tail points left, a positive skewness means the tail points right. Kurtosis tells us about the "peakiness" of the data around the mean and the "fatness" of the tails. The standard normal has a kurtosis of 3. A distribution with a taller peak than the standard normal has a kurtosis greater than 3. A distribution with a shorter peak than the standard normal has a kurtosis less than 3.

library(moments) mean(mtcars\$mpg)

## [1] 20.09062 var(mtcars\$mpg) ## [1] 36.3241 sd(mtcars\$mpg) ## [1] 6.026948 skewness(mtcars\$mpg) ## [1] 0.6404399 kurtosis(mtcars\$mpg)

## [1] 2.799467

#### **Mean**

 $\mu = E(x)$ , where x is the population random variable. The sample mean of size n is computed in the same way as the population.

$$
\bar{x}=\frac{\sum_{i=1}^n x_i}{n}=m_1
$$

#### **Variance**

Variance is defined as the sum of the squares of differences in the random variable and mean.

$$
\sigma^2 = E(x - \mu)^2 = E(x^2 - 2\mu x + \mu^2) = E(x^2) - 2\mu E(x) + \mu^2 = E(x^2) - 2\mu^2 + m u^2 = E(x^2) - \mu^2
$$

For sample variance we lose a degree of freedom.

$$
s^{2} = \frac{\sum_{i=1}^{n} (x_{i} - \bar{x})^{2}}{n-1} = \frac{\sum_{i=1}^{n} x_{i}^{2}}{n-1} - \bar{x}^{2} = m_{2}
$$

#### **Skewness**

There is no standard symbol for the third moment,  $m_3$ .  $m_3 = E(x - \mu)^3$  and skewness is  $m_3/\sigma^3$ .

#### **Kurtosis**

There is also no standard symbol for the fourth moment,  $m_4$ .  $m_4 = E(x - \mu)^4$  and kurtosis is  $m_4/\sigma^4$ .

### **Summary statistics**

R has a convenience function summary to compute several summary statistics at once.

summary(mtcars)

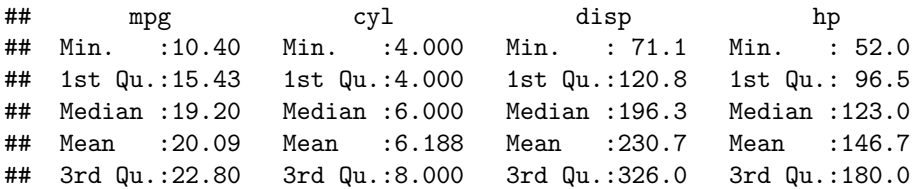

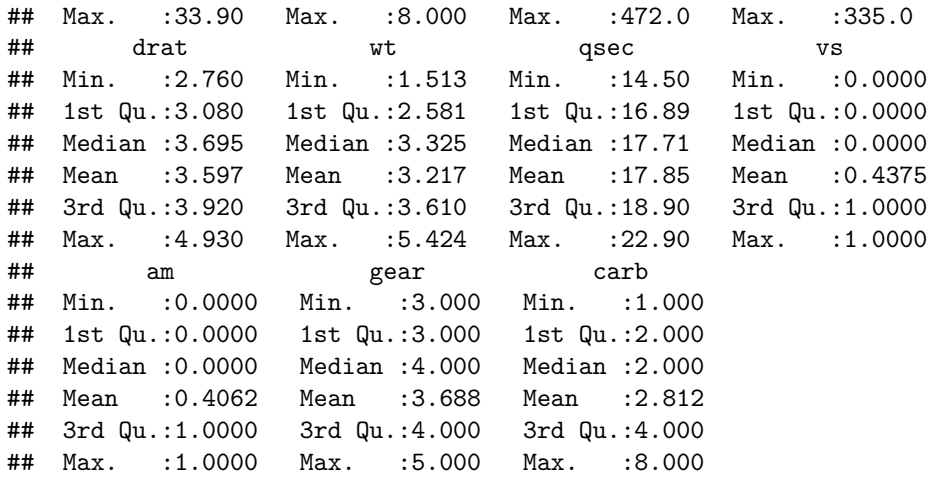

# **Histogram**

An interesting use of the hist function is to tally the number of occurrences of values in a specified number of "breaks". If you don't want to actually show the histogram on your screen or in your document, then set the parameter plot = FALSE.

hist(mtcars\$mpg)

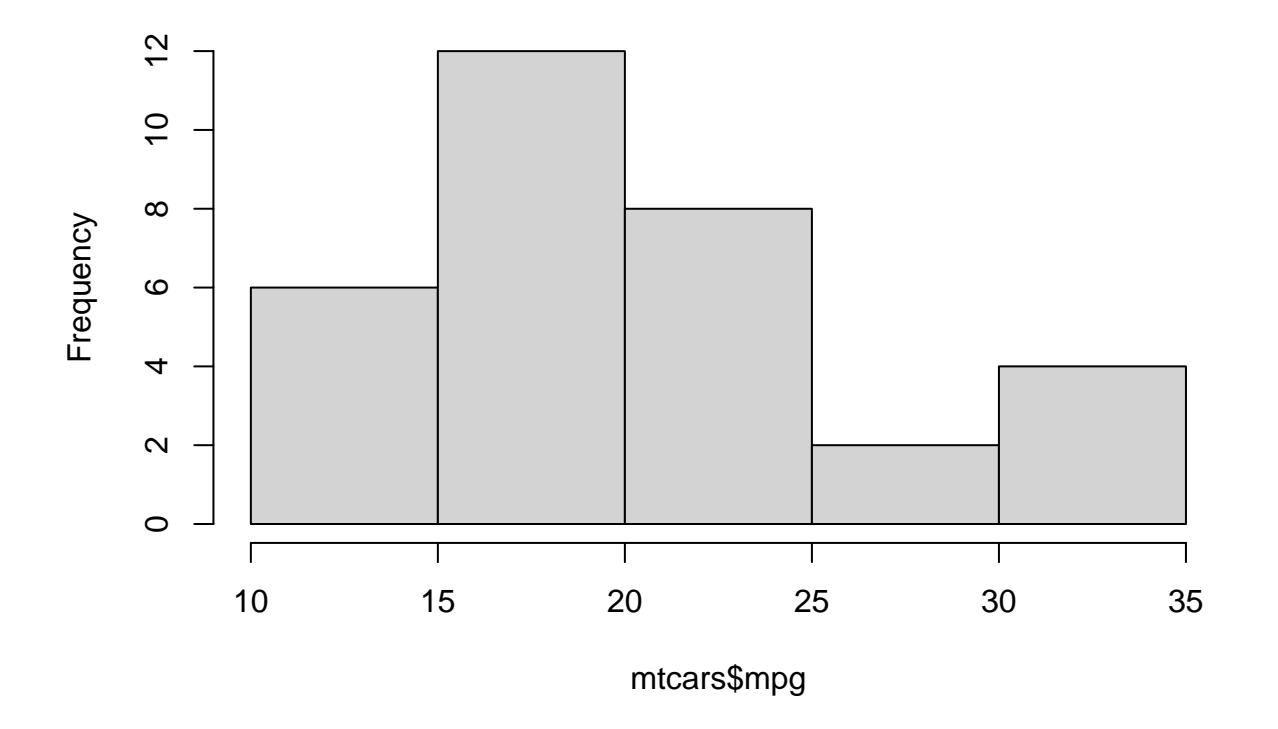

# **Histogram of mtcars\$mpg**

hist(mtcars\$mpg, breaks = 16)

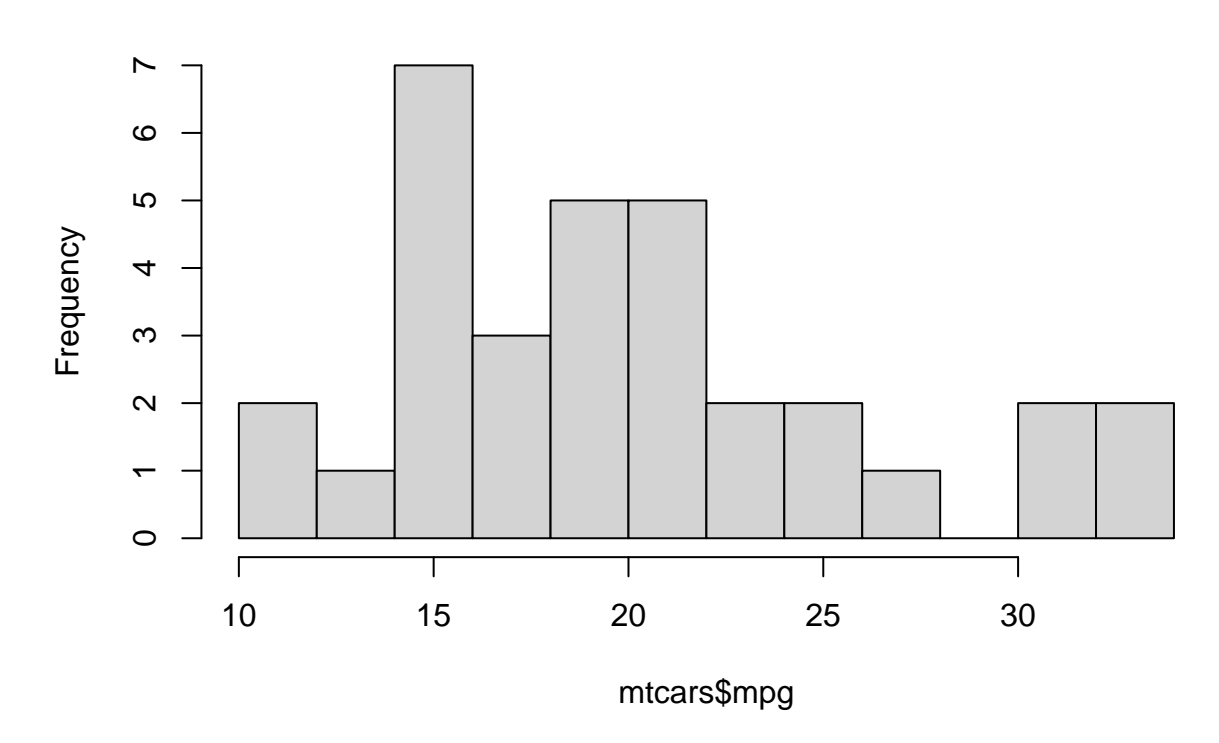

# **Histogram of mtcars\$mpg**

# **NA Values**

R defines a special value NA for empty values. This symbol is not quite the same as NaN and is very different from NULL You may see NA values from importing data from a file where the data is not complete.

To quickly drop all rows in a data frame containing NA, use the na.omit function.

nrow(airquality)

#### ## [1] 153

```
nrow(na.omit(airquality))
```
## [1] 111

# **Scatter Plot**

A *formula* is a very common idiom in R. A formula has the form y ~ x1 + x2 + x3 + \ldots + xn where y is the response (dependent) variable and the x's are free (independent) variables.

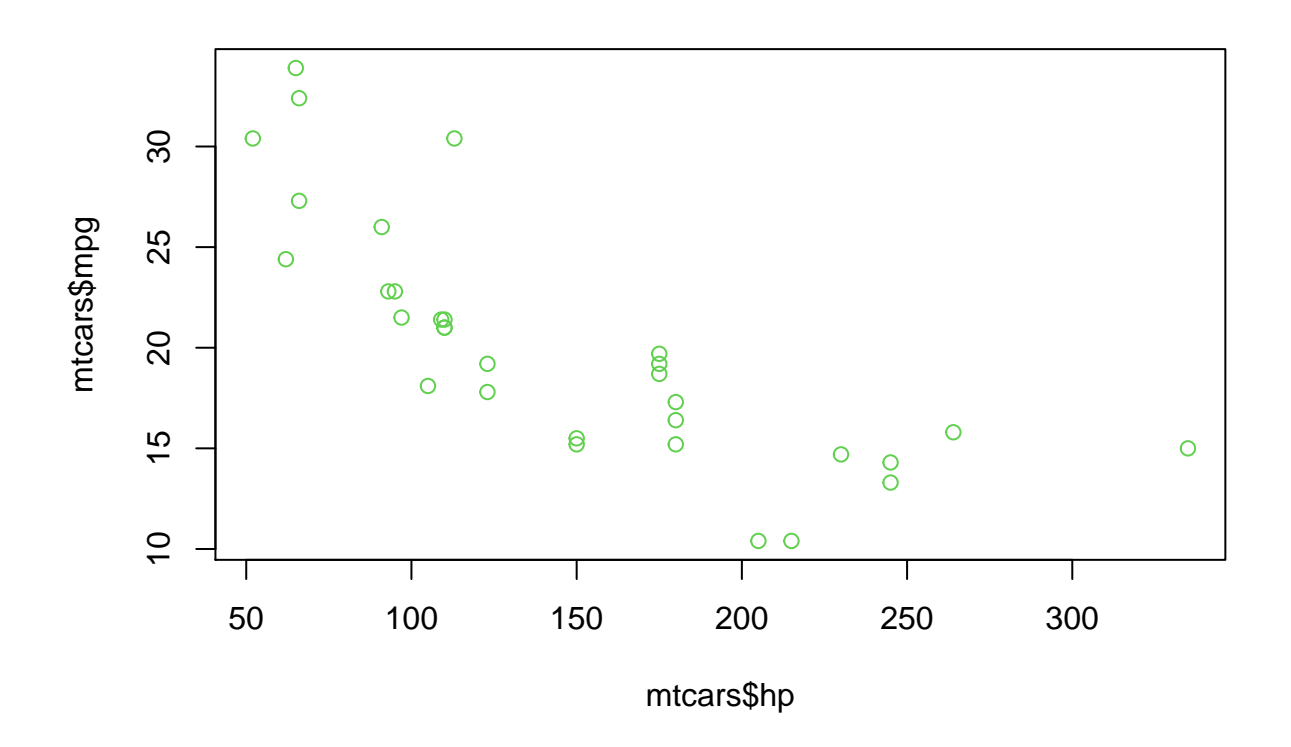

## **Linear Model**

A linear model has the form

$$
Y=\beta_0+\beta_1X_1+\beta_2X_2+\ldots+\beta_nX_n+\varepsilon
$$

where X is a vector containing *n* independent variables, Y is the response variable,  $\beta$  is a vector of coefficients used in the model, and  $\varepsilon$  is the error. B is computed using

$$
\beta = (X^T X)^{-1} X^T Y.
$$

Note that each row of X is an observation, each column of X is an independent variable  $(X_1, X_2,$  and so on), and  $X$  should contain a column of ones. The column of ones is for the y-intercept.

```
y = c(75, 72, 99, 46, 80, 99, 10, 82)
x1 = c(23, 44, 57, 70, 58, 23, 71, 73)x = \text{cbind}(\text{rep}(1, \text{ length}(x1)), x1)beta = solve(t(x) %*% x) %*% t(x) %*% y
beta
## [,1]
## 108.2131742
## x1 -0.7224472
```
R provides the lm function to compute the linear model easily:

```
m1 = lm(y - x1)summary(m1)
##
## Call:
\texttt{#}\# lm(formula = y \sim x1)
##
## Residuals:
## Min 1Q Median 3Q Max
## -46.919 -12.881 1.489 16.898 31.966
##
## Coefficients:
## Estimate Std. Error t value Pr(>|t|)
## (Intercept) 108.2132 28.5146 3.795 0.00902 **
## x1 -0.7224 0.5113 -1.413 0.20742
## ---
## Signif. codes: 0 '***' 0.001 '**' 0.01 '*' 0.05 '.' 0.1 ' ' 1
##
## Residual standard error: 27.69 on 6 degrees of freedom
## Multiple R-squared: 0.2496, Adjusted R-squared: 0.1246
## F-statistic: 1.996 on 1 and 6 DF, p-value: 0.2074
```
Observe that the coefficients in the linear model are identical to those in  $\beta$ .

coef(m1)

## (Intercept) x1 ## 108.2131742 -0.7224472

# **Sum of the Square of Errors (SSE)**

Model accuracy is assessed by the sum of the square of error values  $(\varepsilon)$ . First, subtract the predicted value value from the actual value.

```
p1 = predict(m1)e1 = y - p1summary(e1)
## Min. 1st Qu. Median Mean 3rd Qu. Max.
## -46.919 -12.881 1.489 0.000 16.898 31.966
hist(e1)
```
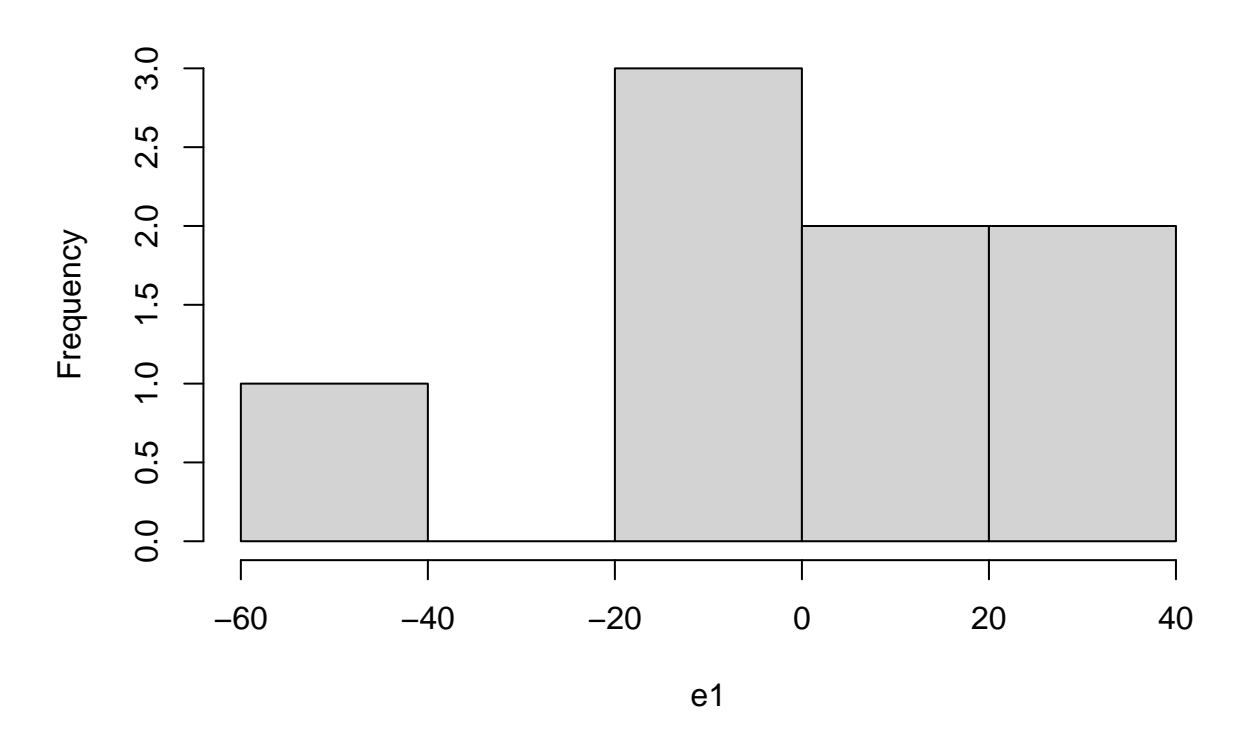

Next, square each error value and compute their sum. The reason for squaring each error value is to prevent errors less than zero from canceling errors greater than zero. You can be a little bit clever with this calculation with vectorized operations, dot products, and cross products.

sum(e1^2)

## [1] 4599.641  $sum(e1 * e1)$ ## [1] 4599.641 t(e1) %\*% e1

## [,1] ## [1,] 4599.641

In general, a lower SSE is better. The formula for  $\beta$  is derived from minimizing SSE. The "line of best" fit" cannot be improved; its coefficients will be basically identical when calculated by any software on any computing machine. However, a non-linear model may give a better estimate.

## **Degree Two (Quadratic) Polynomial Model**

You can still use  $\text{Im}$  for polynomials. Think of this like the chain rule: to compute  $y = Ax^2$ , first let  $z = x^2$ and then compute  $y = Az$ . For the basis of comparison, I'll show again a degree one (linear) model, then a quadratic model.

```
# linear model
m2 = Im(mtcars$hp ~ mtcars$disp)
```

```
summary(m2)
```

```
##
## Call:
## lm(formula = mtcars$hp ~ mtcars$disp)
##
## Residuals:
## Min 1Q Median 3Q Max
## -48.623 -28.378 -6.558 13.588 157.562
##
## Coefficients:
## Estimate Std. Error t value Pr(>|t|)
## (Intercept) 45.7345 16.1289 2.836 0.00811 **
## mtcars$disp 0.4375 0.0618 7.080 7.14e-08 ***
## ---
## Signif. codes: 0 '***' 0.001 '**' 0.01 '*' 0.05 '.' 0.1 ' ' 1
##
## Residual standard error: 42.65 on 30 degrees of freedom
## Multiple R-squared: 0.6256, Adjusted R-squared: 0.6131
## F-statistic: 50.13 on 1 and 30 DF, p-value: 7.143e-08
p2 = predict(m2)e2 = mtcars$hp - p2
sum(e2^2)## [1] 54560.19
hist(e2)
```
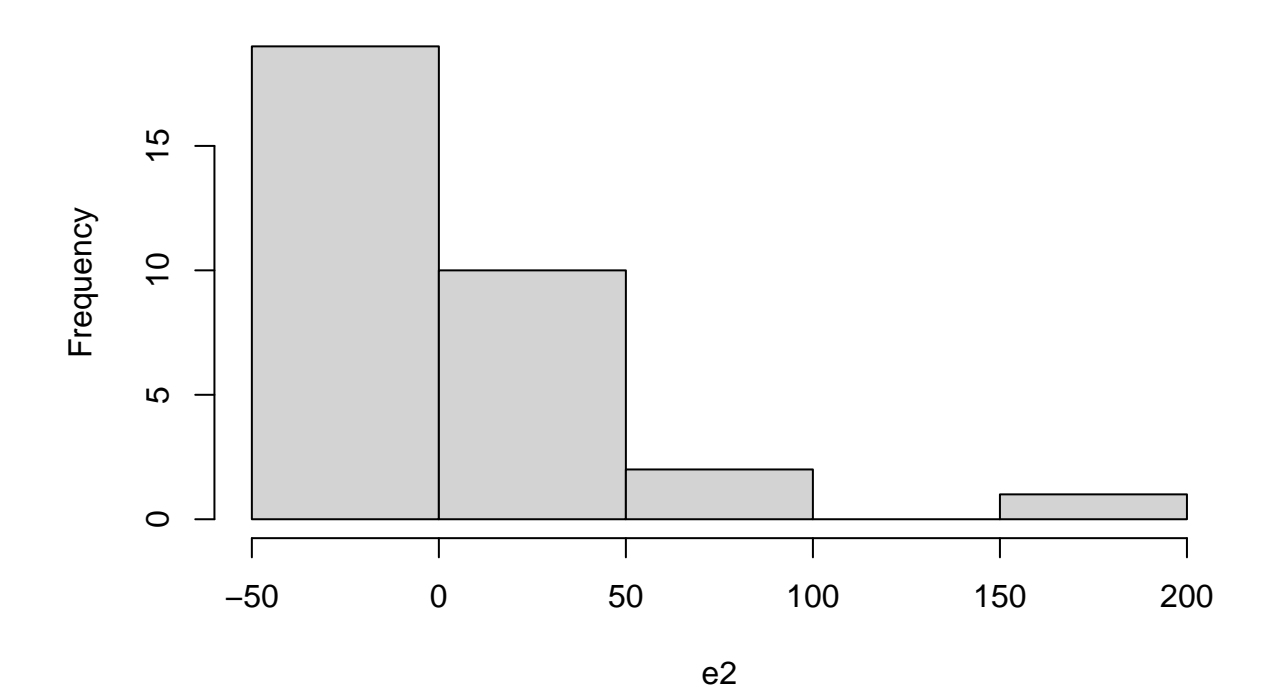

```
Now for the quadratic model.
```

```
# quadratic model
disp.sq = mtcars$disp^2
m3 = Im(mtcars$hp ~ disp.sq)summary(m3)
##
## Call:
## lm(formula = mtcars$hp ~ disp.sq)
##
## Residuals:
## Min 1Q Median 3Q Max
## -62.91 -32.17 -11.55 16.23 170.69
##
## Coefficients:
## Estimate Std. Error t value Pr(>|t|)
## (Intercept) 9.330e+01 1.218e+01 7.660 1.52e-08 ***
## disp.sq 7.837e-04 1.307e-04 5.995 1.42e-06 ***
## ---
## Signif. codes: 0 '***' 0.001 '**' 0.01 '*' 0.05 '.' 0.1 ' ' 1
##
## Residual standard error: 47.01 on 30 degrees of freedom
## Multiple R-squared: 0.545, Adjusted R-squared: 0.5298
## F-statistic: 35.94 on 1 and 30 DF, p-value: 1.416e-06
```

```
p3 = predict(m3)# just for fun, reconstruct the same predictions directly using coefficients
c3 = \text{coeff}(m3)head(cbind(p3, c3[1] + c3[2] * disp.sq))
## p3
## 1 113.3685 113.3685
## 2 113.3685 113.3685
## 3 102.4464 102.4464
## 4 145.4732 145.4732
## 5 194.8765 194.8765
## 6 132.9813 132.9813
e3 = m\tan\hp - p3
# we can also access the residuals from the model
head(cbind(e3, residuals(m3)))
## e3
## 1 -3.368464 -3.368464
## 2 -3.368464 -3.368464
## 3 -9.446389 -9.446389
## 4 -35.473220 -35.473220
## 5 -19.876486 -19.876486
## 6 -27.981332 -27.981332
sum(e3^2)## [1] 66304.62
hist(e3)
```
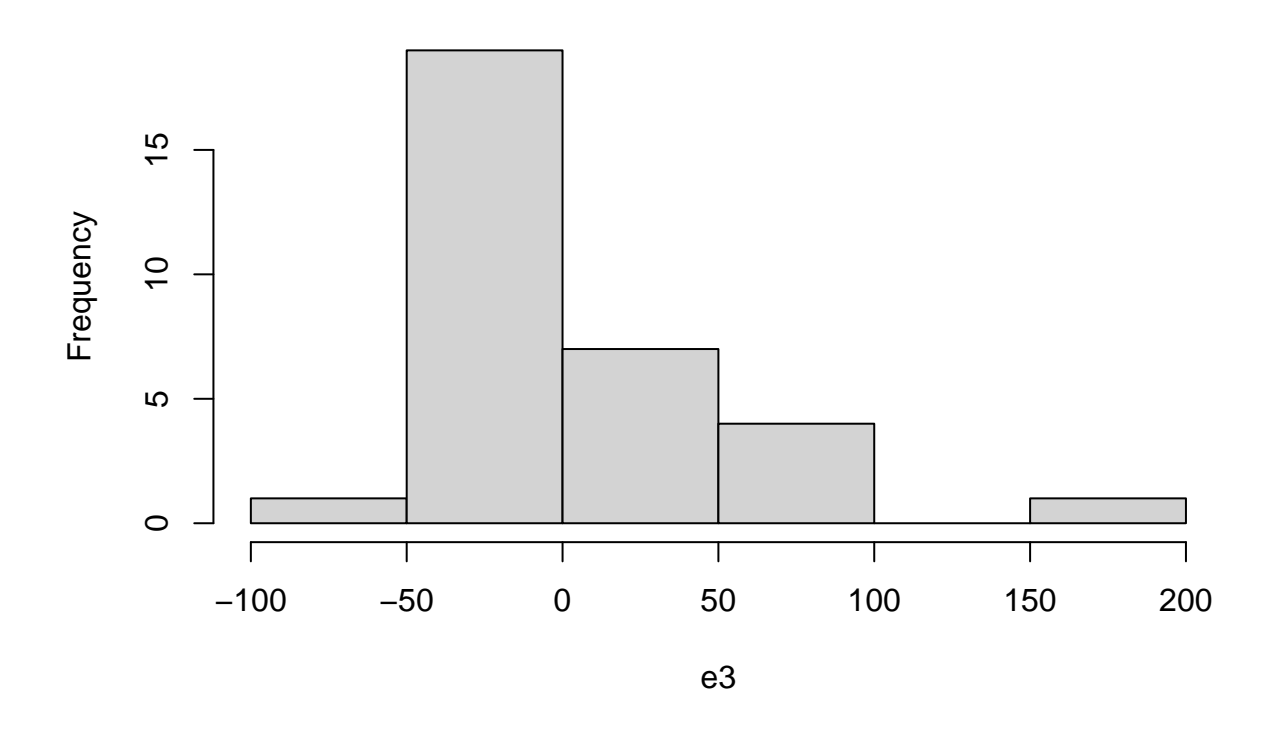

The sum of the squares of errors is higher in the quadratic model than the linear model  $(6.6304625 \times 10^4$ versus  $5.4560191 \times 10^4$ ). We should also observe that the coefficient of determination,  $R^2$ , is lower for the quadratic model (0.5450076 versus 0.6255997).

You can make these polynomials as complicated as you want. For example,  $lm(mtcars$hp ~ disp.sq ~+$ mtcars\$disp) would have worked.

### **Generalized Linear Model**

The Generalized Linear Model (GLM) allows us to model variables as an exponential function. To compute predictions from a GLM, raise  $e$  to the power of the linear combination of coefficients fitted in the model.

```
m4 = glm(formula = hp - disp, data = mtcars, family = "poisson")summary(m4)
```

```
##
## Call:
## glm(formula = hp ~ disp, family = "poisson", data = mtcars)
##
## Deviance Residuals:
## Min 1Q Median 3Q Max
## -4.8484 -2.5840 -0.6889 1.8185 11.2984
##
## Coefficients:
## Estimate Std. Error z value Pr(>|z|)
## (Intercept) 4.2667948 0.0351149 121.51 <2e-16 ***
## disp 0.0028553 0.0001161 24.59 <2e-16 ***
```

```
## ---
## Signif. codes: 0 '***' 0.001 '**' 0.01 '*' 0.05 '.' 0.1 ' ' 1
##
## (Dispersion parameter for poisson family taken to be 1)
##
## Null deviance: 958.27 on 31 degrees of freedom
## Residual deviance: 357.39 on 30 degrees of freedom
## AIC: 576.47
##
## Number of Fisher Scoring iterations: 4
c4 = \text{coef}(m4)# note that you have to use the exponential function
p4 = exp(predict(m4))head(cbind(p4, exp(c4[1] + c4[2] * mtcars$disp))))\texttt{***} p<sup>4</sup>
## Mazda RX4 112.57728 112.57728
## Mazda RX4 Wag 112.57728 112.57728
## Datsun 710 97.04407 97.04407
## Hornet 4 Drive 148.92720 148.92720
## Hornet Sportabout 199.27711 199.27711
## Valiant 135.53545 135.53545
e4 = m\textrm{tcars}\hp - p4
# the SSE for the GLM is between that of the linear and quadratic models
sum(e4^2)## [1] 63631.76
hist(e4)
```
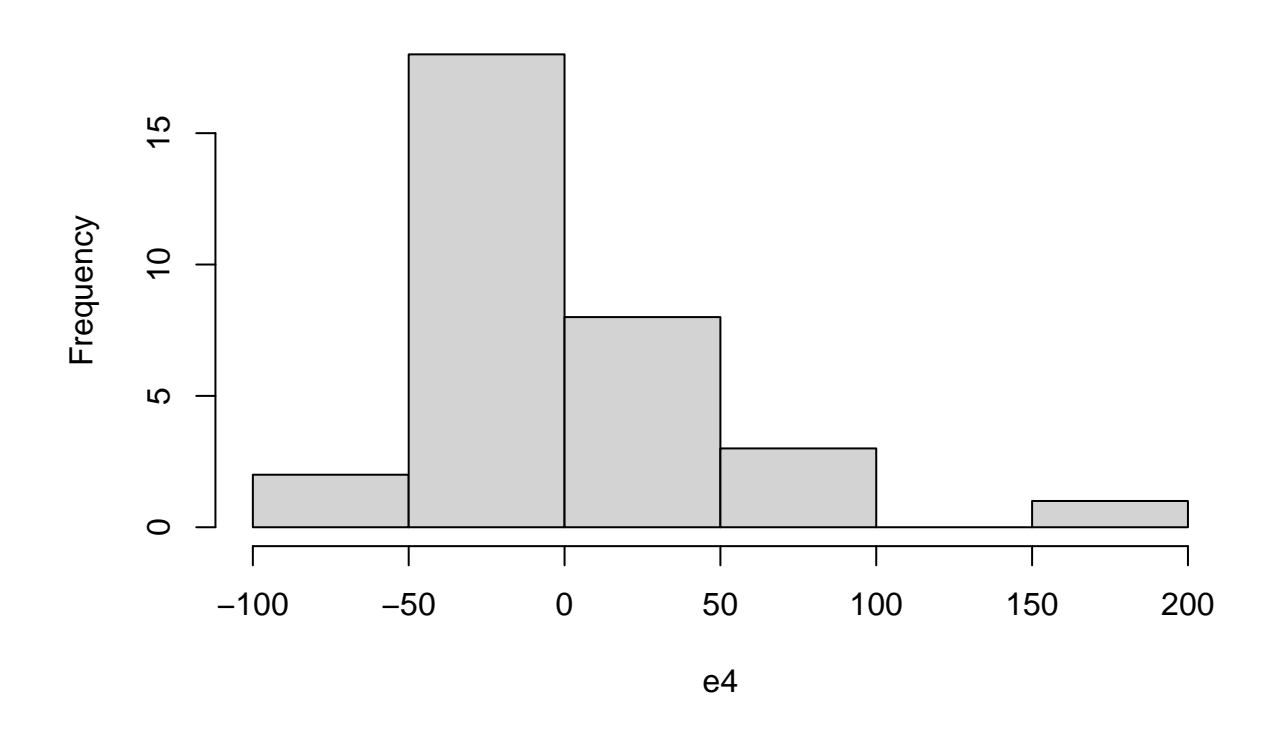

# **Entropy**

Entropy is a statistic to quantify the amount of information in a random process  $p(x)$ . All values in  $p =$  $(p_1, p_2, \ldots, p_n)$  are probabilities and their sum is  $\sum p = 1$ . The entropy function is defined as:

Entropy 
$$
(X) = -\sum_{i=1}^{n} p_i \lg p_i
$$

Note that lg is the base-two logarithm,  $\log_2$ .

### **R function**

Here is a general-purpose function to compute entropy.

```
entropy <- function(vec, breaks = length(vec)) {
  h = hist(vec, breaks = breaks, plot = FALSE)n = sum(h$counts)stopifnot(n == length(vec))p = h$counts / n
  stopifnot(sum(p) == 1)q = p[p > 0]return(sum(-q * log2(q)))}
```
#### **Special case: constant process**

The entropy of a constant process  $p = (0, \ldots, 0, 1, 0, \ldots, 0)$  is 0. entropy(rep(1, 1000))

## [1] 0

#### **Special case: uniform process**

The entropy of a uniform process  $p = (1/n, 1/n, 1/n, ..., 1/n)$  is  $\lg n$ . entropy(1:1000)

## [1] 9.963784 log2(1000)

## [1] 9.965784

**General case**

 $0 \leq$  Entropy  $\leq \lg n$ 

 $entropy(rchisq(1000, df = 4))$ 

## [1] 8.394162

# **Hypothesis Testing**

In hypothesis testing, we have a null hypothesis  $H_0$  and an alternative hypothesis  $H_1$ . Prior to the experiment, we choose a level of significance  $\alpha$  that will influence the level of certainty needed to reject or fail to reject the  $H_0$ .  $\alpha$  is typically 0.05 or 5%.

```
left = qnorm((1 - .95)/2)right = qnorm((1 + .95)/2)cord.x <- c(left,seq(left,right,0.01),right)
cord.y \leftarrow c(0, \text{dnorm}(\text{seq}(\text{left}, \text{right}, 0.01)), 0)curve(dnorm(x),xlim=c(-3,3),main='95% Significance Level')
polygon(cord.x,cord.y,col='skyblue')
```
**95% Significance Level**

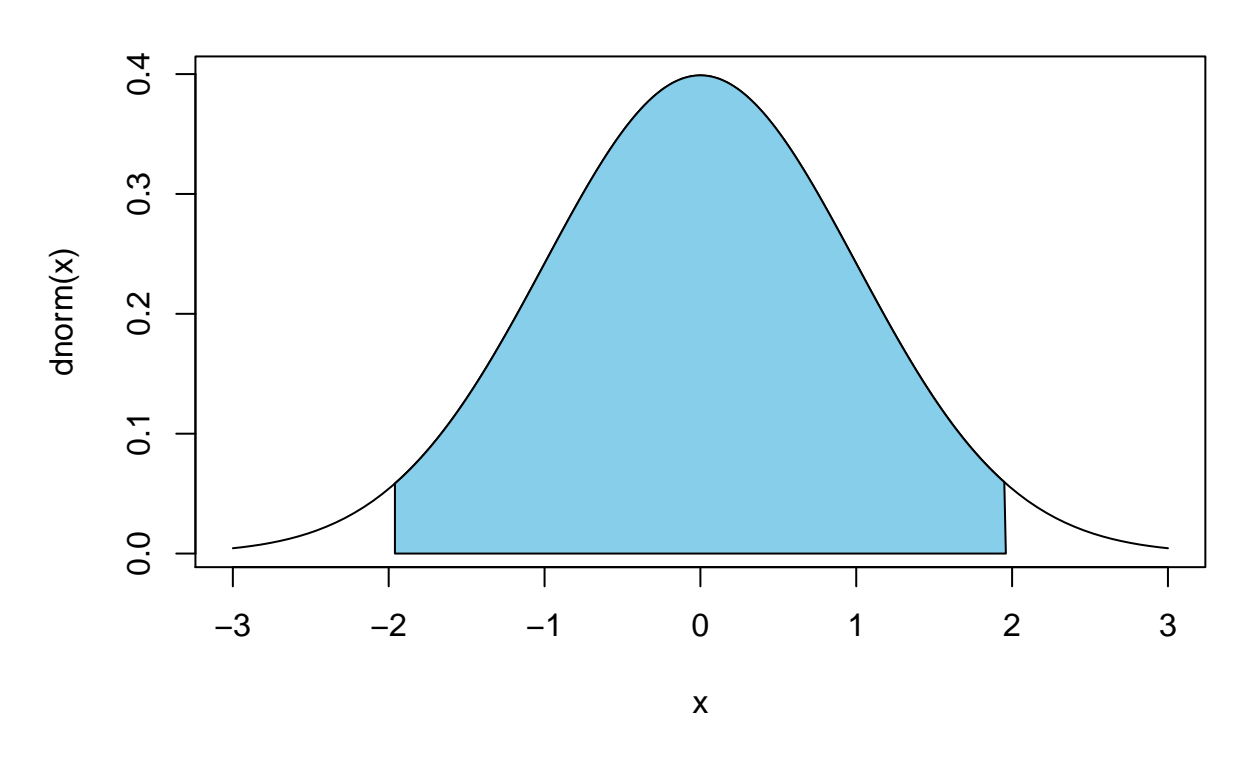

The shaded area in the above plot shows the events that are not considered significant. Events that fall outside of the shaded area meet the significance level where we reject  $H_0$ .

A typical null hypothesis might be that the population mean is zero.

$$
H_0: \mu = 0
$$

The alternate hypothesis for this test might be that the population mean is nonzero.

$$
H_1: \mu \neq 0
$$

If the sample is large  $(n > 30)$ , then we can use the *z*-Test.

$$
z = \frac{\bar{x} - v}{\sigma / \sqrt{n}}
$$

If the sample is small  $(n \leq 30)$ , then we should use the t-Test.

## **Student** *t*-Test

The t-Test uses both a test value  $t = z$  and a critical value. The critical value depends on the number of degrees of freedom,  $df = n - 1$ .

#### **One-Sample -Test**

```
# always look at the box plot when doing t-tests.
boxplot(peppers$angle)
```
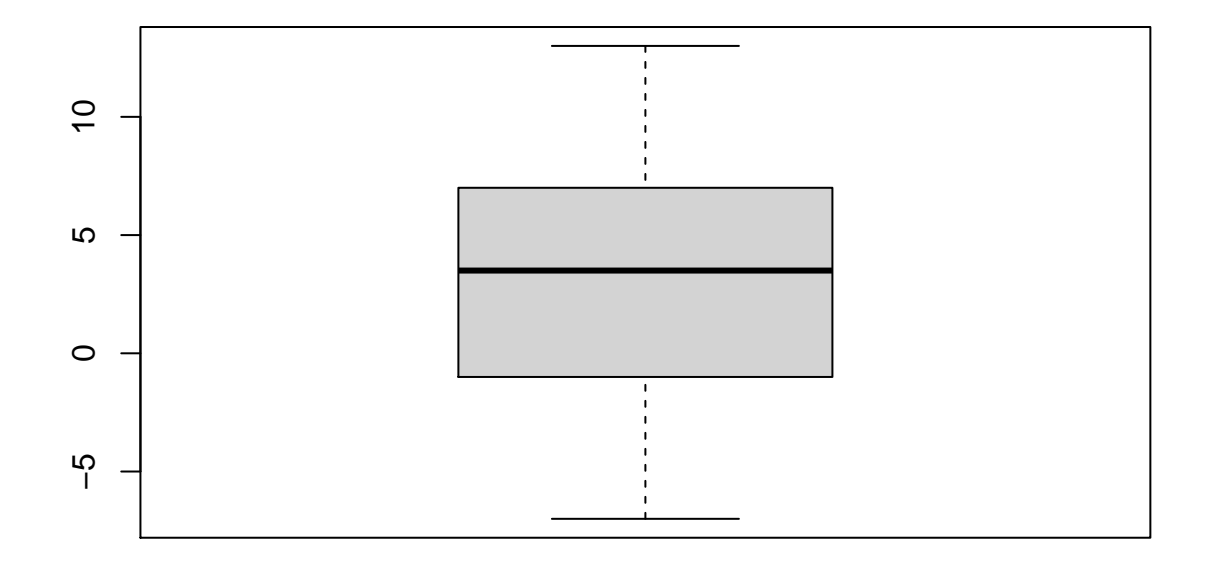

```
mean(peppers$angle) / (sd(peppers$angle) / sqrt(length(peppers$angle)))
## [1] 3.174151
t.test(peppers$angle, mu = 0, conf.level = 0.95)
##
## One Sample t-test
##
## data: peppers$angle
## t = 3.1742, df = 27, p-value = 0.003733
## alternative hypothesis: true mean is not equal to 0
## 95 percent confidence interval:
## 1.123883 5.233259
## sample estimates:
## mean of x
## 3.178571
```
Interpret this result as, "the probability that the population mean  $\mu = 0$ , given the size, average, and standard deviation of our sample, is only 0.3733366%." This is a low probability less than  $\alpha = 0.05$ , so we **reject**  $H_0$  and instead accept  $H_1$ .

Observe also the confidence interval. The confidence interval (1.1238834, 5.2332594) does not contain 0,

which further indicates that  $\mu \neq 0$ .

### Paired Samples *t*-Test

The *paired observations t*-Test is an easy way to compare samples. The idea is to subtract one sample from the other to reduce the problem from a two variables to one variable.

$$
H_0: \mu_X = \mu_Y \to \mu_X - \mu_Y = 0
$$

$$
H_1: \mu_X \neq \mu_Y \to \mu_X - \mu_Y \neq 0
$$

The  $t$ -statistic is

$$
t = \frac{\bar{x} - \bar{y}}{\sqrt{\sigma_{x-y}^2/n}}.
$$

x = c(30, 20, 60, 80, 40, 50, 60, 30, 70, 60) y = c(73, 50, 128, 170, 87, 108, 135, 69, 148, 132)  $boxplot(x - y)$ 

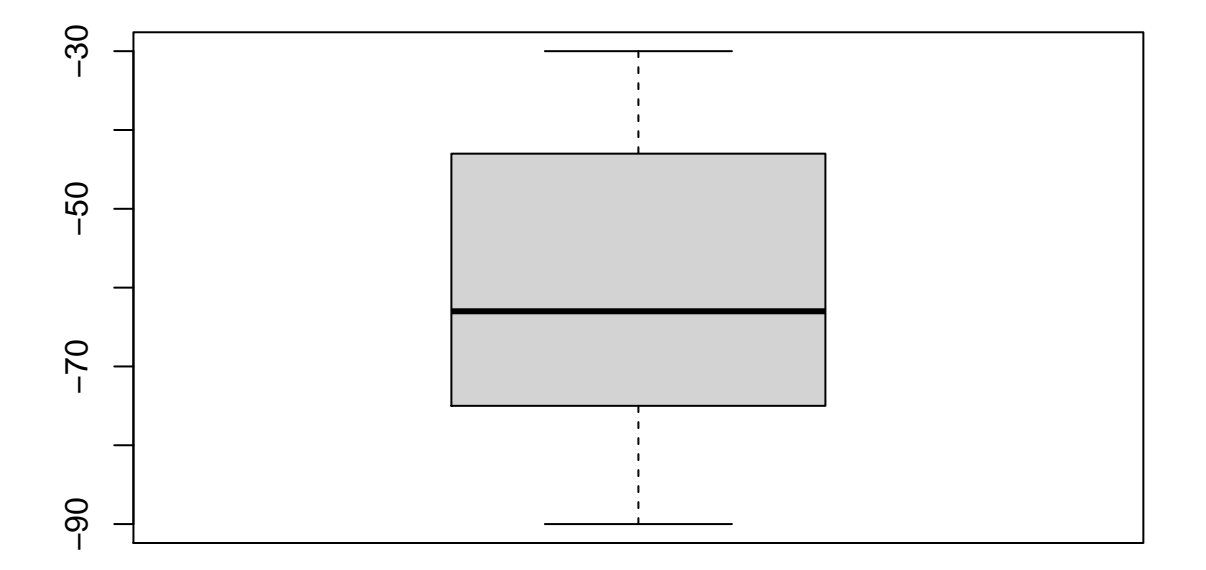

 $(\text{mean}(x) - \text{mean}(y)) / \text{sqrt}(var(x - y) / \text{length}(x))$ 

## [1] -9.67686

```
t.test(x - y, mu = 0, conf.level = 0.95)##
## One Sample t-test
##
## data: x - y## t = -9.6769, df = 9, p-value = 4.7e-06
## alternative hypothesis: true mean is not equal to 0
## 95 percent confidence interval:
## -74.02619 -45.97381
## sample estimates:
## mean of x
## -60
```
Rejecting  $H_0$  is quite obvious in this case. The p-value is much less than 0.05 and the confidence does not contain 0.

#### Unbalanced Two-Sample *t*-Test

The *t*-Test can also be used on *unbalanced* data sets where the size of the two samples are unequal.

```
cars = mtcars[mtcars$cyl > 4, ]cars$cyl = as.factor(cars$cyl)
summary(cars$cyl)
## 6 8
## 7 14
boxplot(cars$mpg ~ cars$cyl)
```
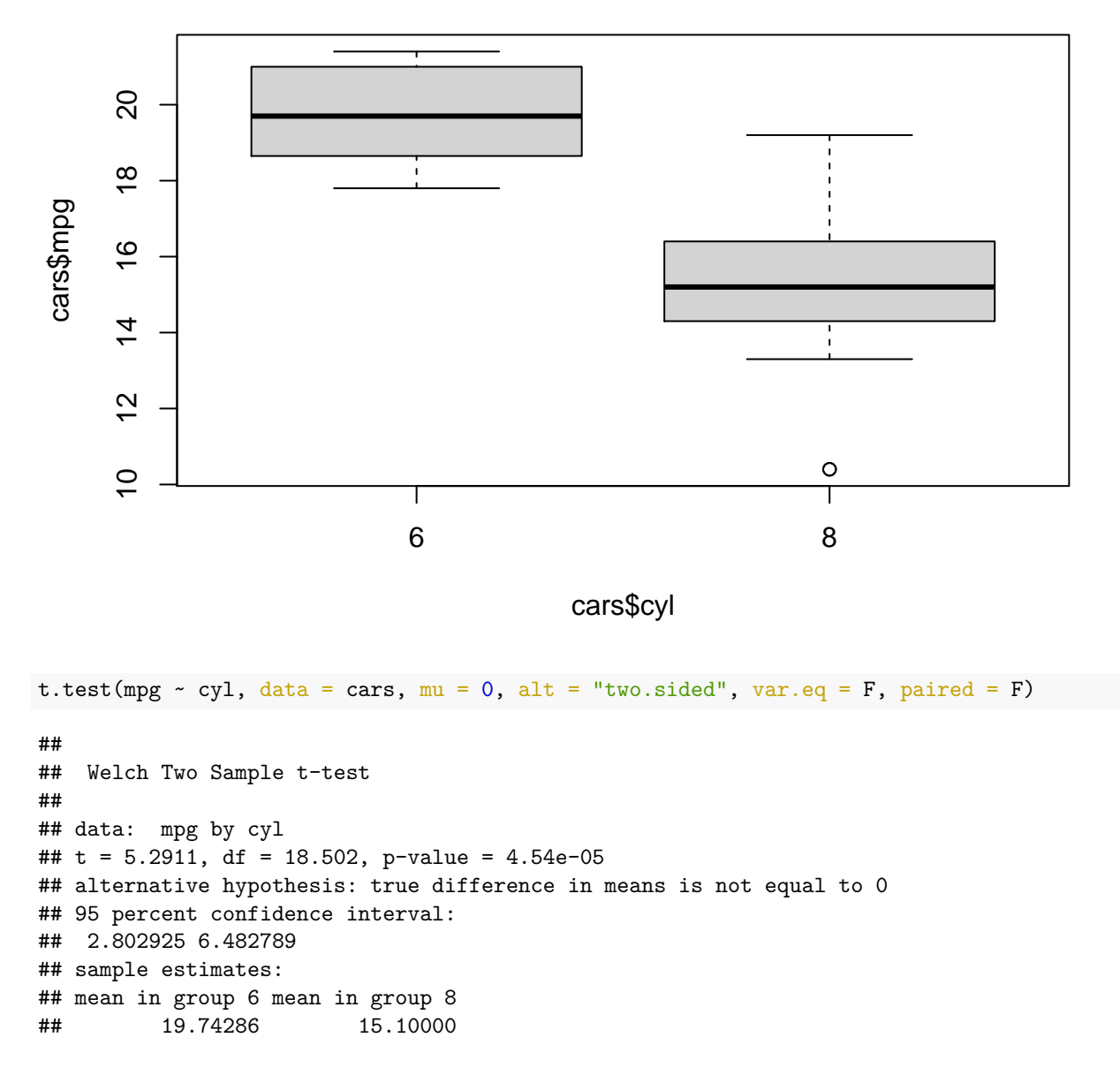

## **ANOVA**

To compare the means of more than two samples, we need the Analysis of Variance (ANOVA) test.

$$
H_0: \mu(1) = \mu(2) = \ldots = \mu(k)
$$

The alternative hypothesis  $H_1$  is that at least one mean differs from the others.

The ANOVA test extracts the  $F$ -statistic from each sample as the basis for comparison.

boxplot(mtcars\$mpg ~ mtcars\$cyl)

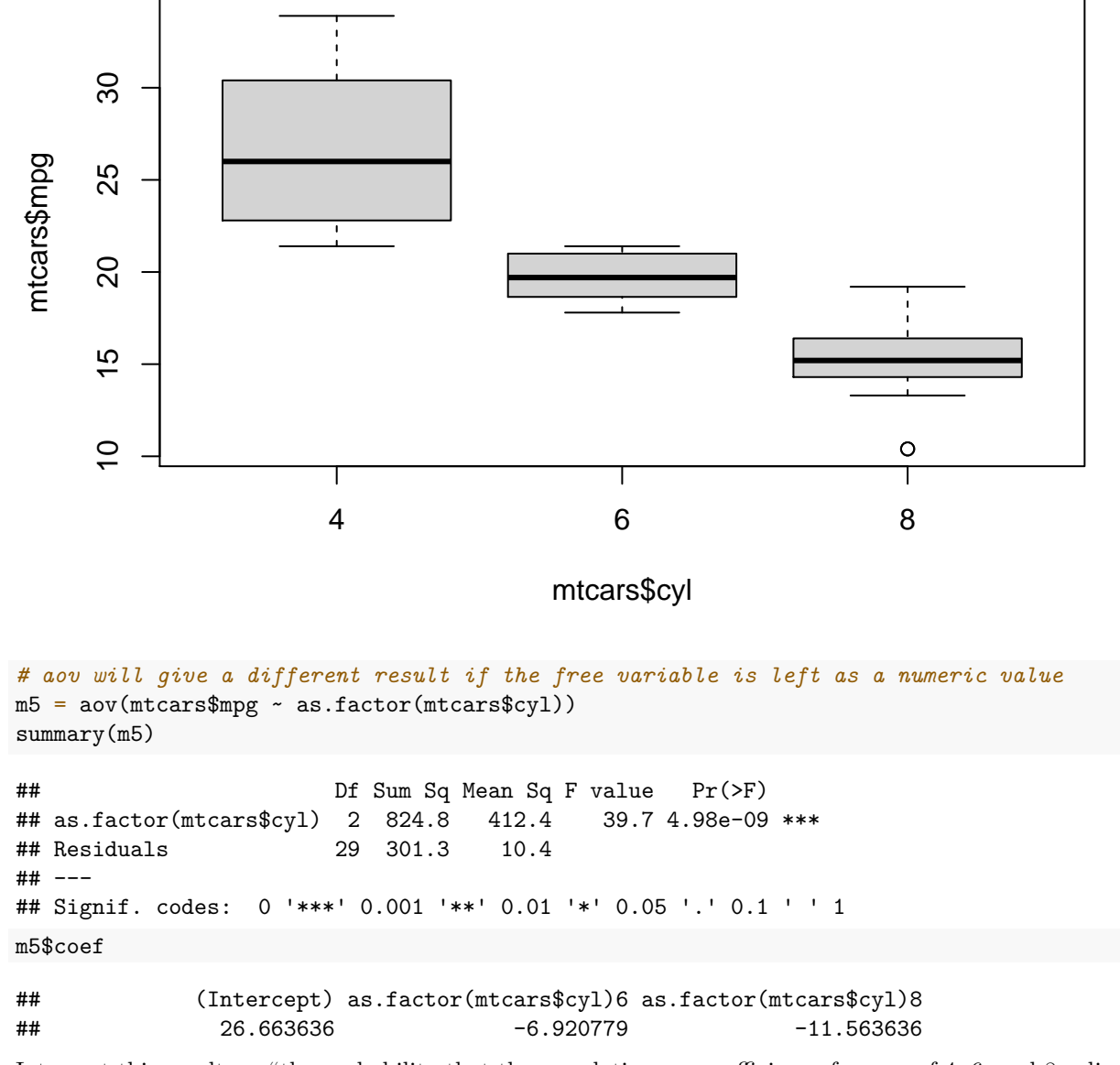

Interpret this result as, "the probability that the population mean efficiency for cars of 4, 6, and 8 cylinders are all equal, given this sample, is less than  $\alpha$ ."

The Tukey Honest Significant Differences function computes confidence intervals in the triangle of pairwise combinations of categories.

TukeyHSD(m5)

```
## Tukey multiple comparisons of means
## 95% family-wise confidence level
##
## Fit: aov(formula = mtcars$mpg ~ as.factor(mtcars$cyl))
##
## $`as.factor(mtcars$cyl)`
```
## diff lwr upr p adj ## 6-4 -6.920779 -10.769350 -3.0722086 0.0003424 ## 8-4 -11.563636 -14.770779 -8.3564942 0.0000000 ## 8-6 -4.642857 -8.327583 -0.9581313 0.0112287

The model computed by the aov function can be used to form predictions.

 $p5 = predict(m5)$ boxplot(p5 ~ as.factor(mtcars\$cyl))

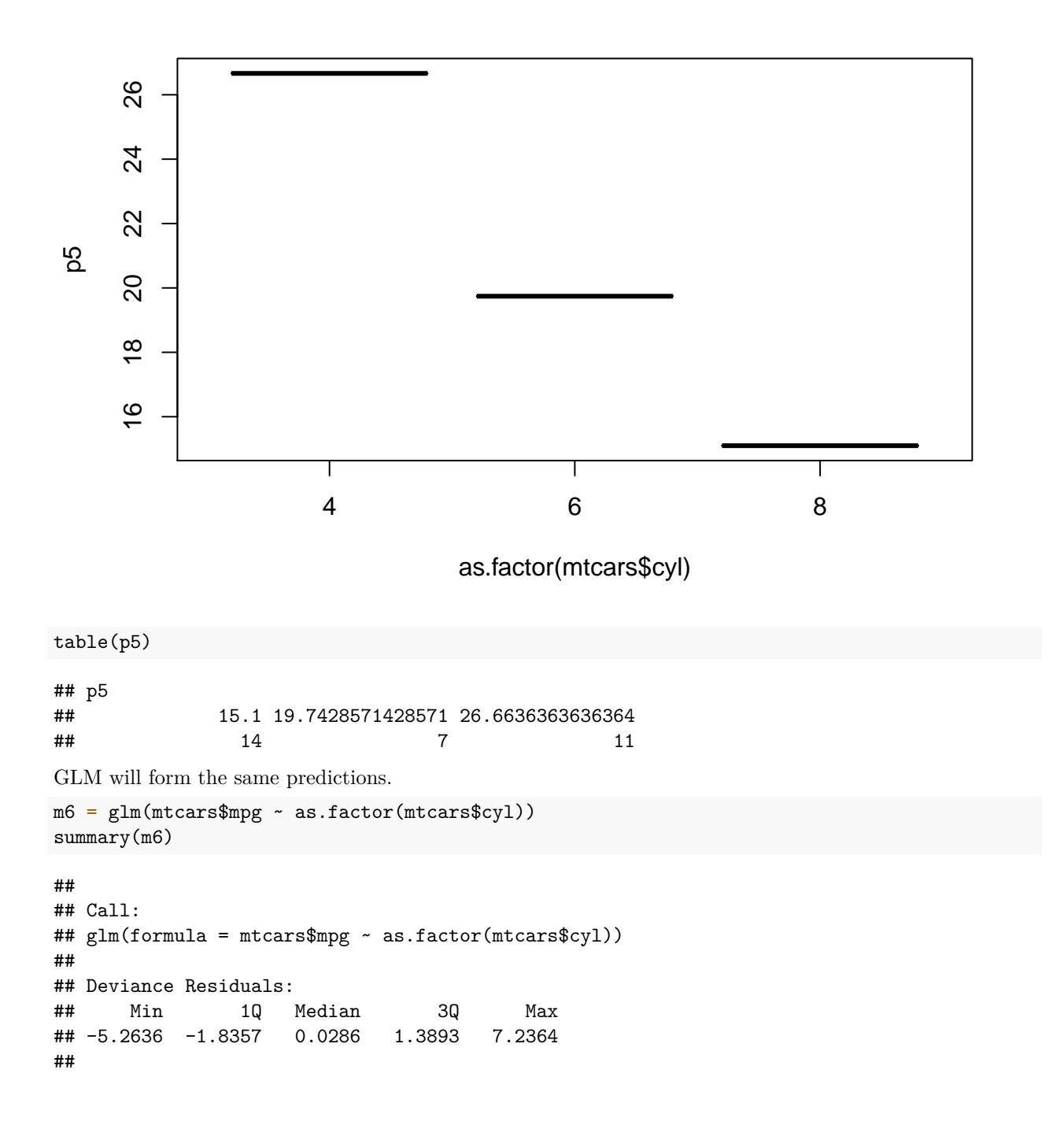

```
## Coefficients:
## Estimate Std. Error t value Pr(>|t|)
## (Intercept) 26.6636 0.9718 27.437 < 2e-16 ***
## as.factor(mtcars$cyl)6 -6.9208 1.5583 -4.441 0.000119 ***
## as.factor(mtcars$cyl)8 -11.5636 1.2986 -8.905 8.57e-10 ***
## ---
## Signif. codes: 0 '***' 0.001 '**' 0.01 '*' 0.05 '.' 0.1 ' ' 1
##
## (Dispersion parameter for gaussian family taken to be 10.38837)
##
## Null deviance: 1126.05 on 31 degrees of freedom
## Residual deviance: 301.26 on 29 degrees of freedom
## AIC: 170.56
##
## Number of Fisher Scoring iterations: 2
p6 = predict(m6)table(p6)
## p6
```

```
## 15.1 19.7428571428571 26.6636363636364
## 14 7 11
```
The aov function can be used for two-way experiments where there are two categorical independent variables. This is useful for randomized block design experiments.

summary(aov(data = mtcars, formula = mpg ~ factor(cyl) + factor(gear) + factor(am)))

```
## Df Sum Sq Mean Sq F value Pr(>F)
## factor(cyl) 2 824.8 412.4 41.598 7.91e-09 ***
## factor(gear) 2 8.3 4.1 0.416 0.6639
## factor(am) 1 35.3 35.3 3.556 0.0706 .
## Residuals 26 257.8 9.9
## ---
## Signif. codes: 0 '***' 0.001 '**' 0.01 '*' 0.05 '.' 0.1 ' ' 1
```
The significance codes on the right side of the summary indicate how significant each independent is. Interpret this as, "the number of cylinders is extremely significant, having a manual or automatic transmission is weakly significant, and the number of forward gears is not at all significant for the efficiency of the car."

### **Factors**

Many data sets contain numeric values that should be interpreted as categorical data. R calls these values "factors."

```
table(as.factor(mtcars$cyl))
```
## ## 4 6 8 ## 11 7 14

## **Binarizing Data**

The following data set contains pass/fail values that are coded as zero and one.

```
hours = c(0.50,0.75,1.00,1.25,1.50,1.75,1.75,2.00,2.25,2.50,2.75,3.00,3.25,3.50,4.00,4.25,
          4.50,4.75,5.00,5.50)
pass=c(0,0,0,0,0,0,1,0,1,0,1,0,1,0,1,1,1,1,1,1)
```

```
We can estimate the value of pass using a simple linear model.
```

```
m7 = lm(pass ~ hours)summary(m7)
```

```
##
## Call:
\## lm(formula = pass \sim hours)
##
## Residuals:
## Min 1Q Median 3Q Max
## -0.66715 -0.21262 -0.02053 0.17157 0.74339
##
## Coefficients:
## Estimate Std. Error t value Pr(>|t|)
## (Intercept) -0.15394 0.18315 -0.840 0.411655
## hours 0.23460 0.05813 4.036 0.000775 ***
## ---
## Signif. codes: 0 '***' 0.001 '**' 0.01 '*' 0.05 '.' 0.1 ' ' 1
##
## Residual standard error: 0.3819 on 18 degrees of freedom
## Multiple R-squared: 0.4751, Adjusted R-squared: 0.4459
## F-statistic: 16.29 on 1 and 18 DF, p-value: 0.0007751
```
But the predictions are real numbers.

 $p7 = predict(m7)$ 

We can use the **ifelse** function to clip these values to 0 and 1 around the predicted value 0.5. ifelse( $predict(m7) < 0.5, 0, 1)$ 

## 1 2 3 4 5 6 7 8 9 10 11 12 13 14 15 16 17 18 19 20 ## 0 0 0 0 0 0 0 0 0 0 0 1 1 1 1 1 1 1 1 1 plot(pass ~ hours) lines( $p7 \sim$  hours,  $col = 3$ )

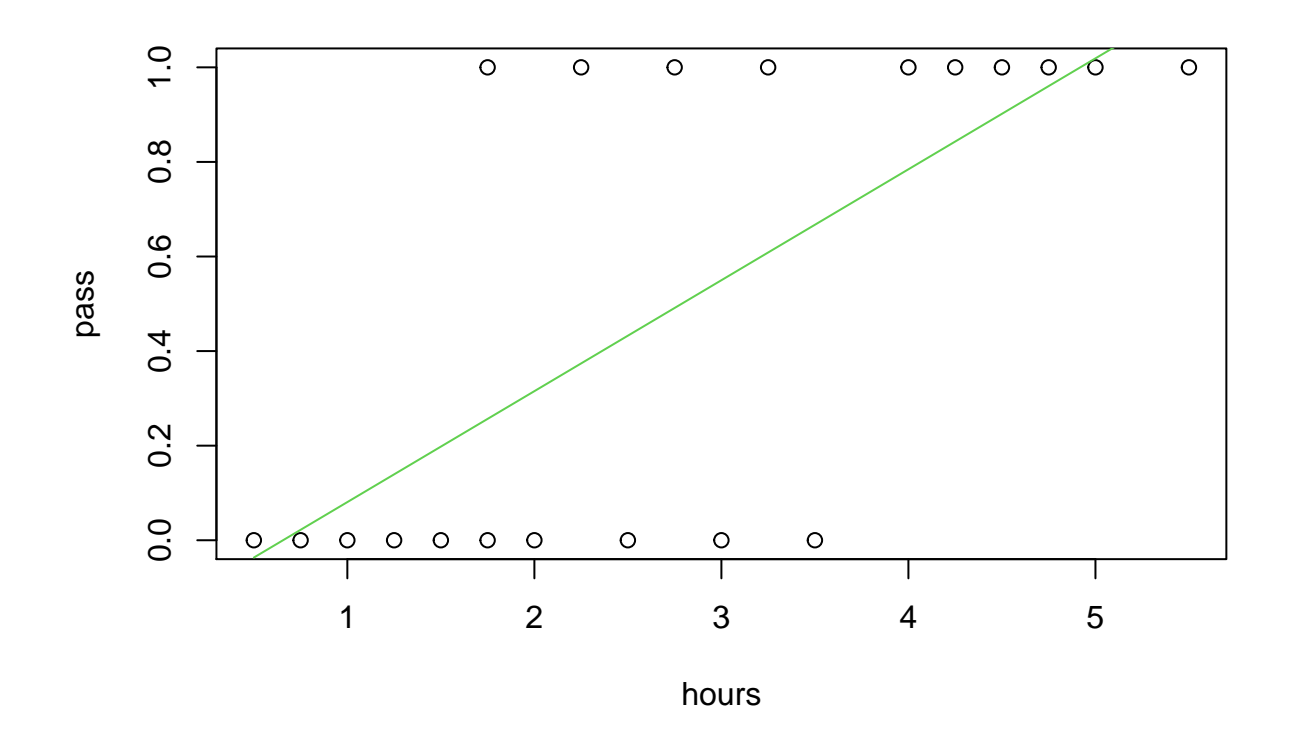

## **Confusion Matrix**

We use the table function to assess the accuracy of a model.

```
t7 = \text{table}(ifelse(predict(m7) < 0.5, 0, 1), pass)t7
## pass
## 0 1
## 0 8 3
## 1 2 7
```
In this "confusion matrix," the values along the diagonal show accurate estimates.

```
acc7 = sum(diag(t7)) / sum(t7)acc7
```
## [1] 0.75

The accuracy of this model is 75%. The probability of misclassification (PMC) is 25%.

# **Logit Model**

The *logistic regression model* computes the probability  $p = Pr(y = 1|x)$  for  $y \in \{0, 1\}$ . Note that x may contain multiple variables, in which case  $ax$  is the dot product of the coefficient vector  $\vec{a}$  and  $\vec{x}$ .

$$
logit (y = 1|x) = ln (Odds (y = 1|x))
$$

The logit model fits a linear model

$$
logit (y = 1|x) = ax + b
$$

which means that

$$
Odds (y = 1|x) = e^{ax+b}
$$

and therefore

$$
\hat{p} = \Pr(y = 1|x) = \frac{e^{ax+b}}{1 + e^{ax+b}} = \frac{1}{1 + e^{-ax-b}}.
$$

The shape of this curve is called a sigmoid. In R, we fit a logit model with the glm function.

```
m8 = glm(pass ~ hours, family = "binomial"("logit"))summary(m8)
##
## Call:
## glm(formula = pass ~ hours, family = binomial("logit"))
##
## Deviance Residuals:
## Min 1Q Median 3Q Max
## -1.70557 -0.57357 -0.04654 0.45470 1.82008
##
## Coefficients:
## Estimate Std. Error z value Pr(>|z|)
## (Intercept) -4.0777 1.7610 -2.316 0.0206 *
## hours 1.5046 0.6287 2.393 0.0167 *
## ---
## Signif. codes: 0 '***' 0.001 '**' 0.01 '*' 0.05 '.' 0.1 ' ' 1
##
## (Dispersion parameter for binomial family taken to be 1)
##
## Null deviance: 27.726 on 19 degrees of freedom
## Residual deviance: 16.060 on 18 degrees of freedom
## AIC: 20.06
##
## Number of Fisher Scoring iterations: 5
c8 = coef(m8)p8 = 1 / (1 + exp(-c8[1] - c8[2] * hours))head(cbind(p8, 1/(1+exp(-predict(m8)))))
## p8
## 1 0.03471034 0.03471034
## 2 0.04977295 0.04977295
## 3 0.07089196 0.07089196
## 4 0.10002862 0.10002862
## 5 0.13934447 0.13934447
## 6 0.19083650 0.19083650
p8
```
## [1] 0.03471034 0.04977295 0.07089196 0.10002862 0.13934447 0.19083650 ## [7] 0.19083650 0.25570318 0.33353024 0.42162653 0.51501086 0.60735865 ## [13] 0.69261733 0.76648084 0.87444750 0.91027764 0.93662366 0.95561071 ## [19] 0.96909707 0.98519444

These values should be interpreted as, "given  $x_i$ , the probability that  $y = 1$  is  $\hat{p}_i$ ."

Binarize these predictions using ifelse.

```
t8 = table(ifelse(p8 < 0.5, 0, 1), pass)acc8 = sum(diag(t8)) / sum(t8)acc8
```
## [1] 0.8

This means that the logit model predicts passing scores with 80% accuracy.

plot(pass ~ hours)  $lines(p8 ~ * hours, col = 4)$ 

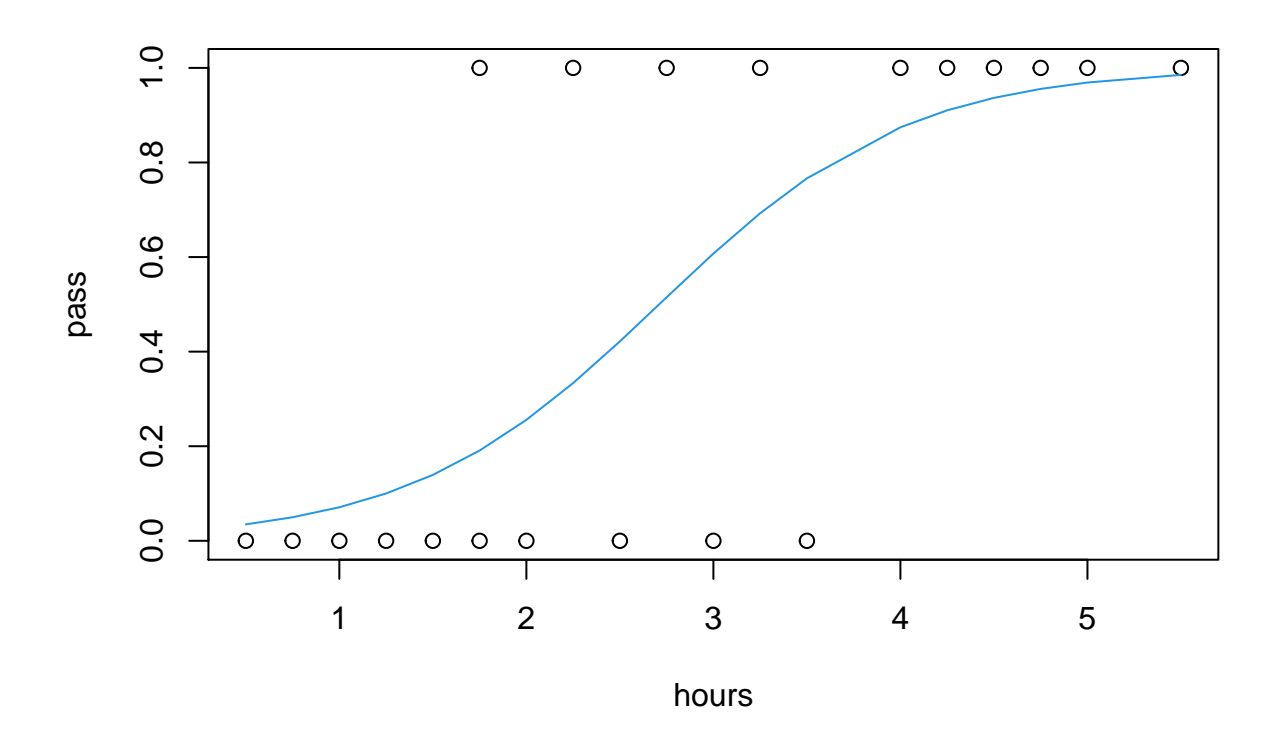

### **Probit Model**

The logistic regression (probit) transforms a binary  $y$  using the inverse of the standard normal distribution,  $\Phi^{-1}.$ 

$$
Pr(y = 1|x) = \Phi^{-1}(ax + b)
$$

```
m9 = glm(pass ~ hours, family = "binomial"("probit"))
summary(m9)
##
## Call:
## glm(formula = pass ~ hours, family = binomial("probit"))
##
## Deviance Residuals:
## Min 1Q Median 3Q Max
## -1.70120 -0.56628 -0.05298 0.43203 1.82066
##
## Coefficients:
## Estimate Std. Error z value Pr(>|z|)
## (Intercept) -2.4728 0.9516 -2.599 0.00936 **
## hours 0.9127 0.3367 2.711 0.00672 **
## ---
## Signif. codes: 0 '***' 0.001 '**' 0.01 '*' 0.05 '.' 0.1 ' ' 1
##
## (Dispersion parameter for binomial family taken to be 1)
##
## Null deviance: 27.726 on 19 degrees of freedom
## Residual deviance: 15.795 on 18 degrees of freedom
## AIC: 19.795
##
## Number of Fisher Scoring iterations: 6
c9 = matrix(coef(m9))# all the predict function really does is this dot product
head(cbind(predict(m9), cbind(rep(1, length(hours)), hours) %*% c9))
\# [, 1 [, 2 ]## 1 -2.0164198 -2.0164198
## 2 -1.7882497 -1.7882497
## 3 -1.5600796 -1.5600796
## 4 -1.3319094 -1.3319094
## 5 -1.1037393 -1.1037393
## 6 -0.8755692 -0.8755692
p9 = pnorm(predict(m9))t9 = \text{table}(ifelse(p9 < 0.5, 0, 1), pass)t9
## pass
## 0 1
## 0 8 2
## 1 2 8
acc9 = sum(diag(t9)) / sum(t9)acc9
## [1] 0.8
The aov function displays the sum of the squares of errors.
aov(m9)
## Call:
\# aov(formula = m9)
```
## ## Terms: ## hours Residuals ## Sum of Squares 2.375281 2.624719 ## Deg. of Freedom 1 18 ## ## Residual standard error: 0.3818609 ## Estimated effects may be unbalanced

 $R^2$  is computed from SS(model)/SS(model) + SSE(residuals).  $0 \leq R^2 \leq 1$ .  $R^2$  may be identical for linear, logit, and probit models, even if the models have different accuracy/PMC.

plot(pass ~ hours) lines( $p9 \sim$  hours,  $col = 5$ )

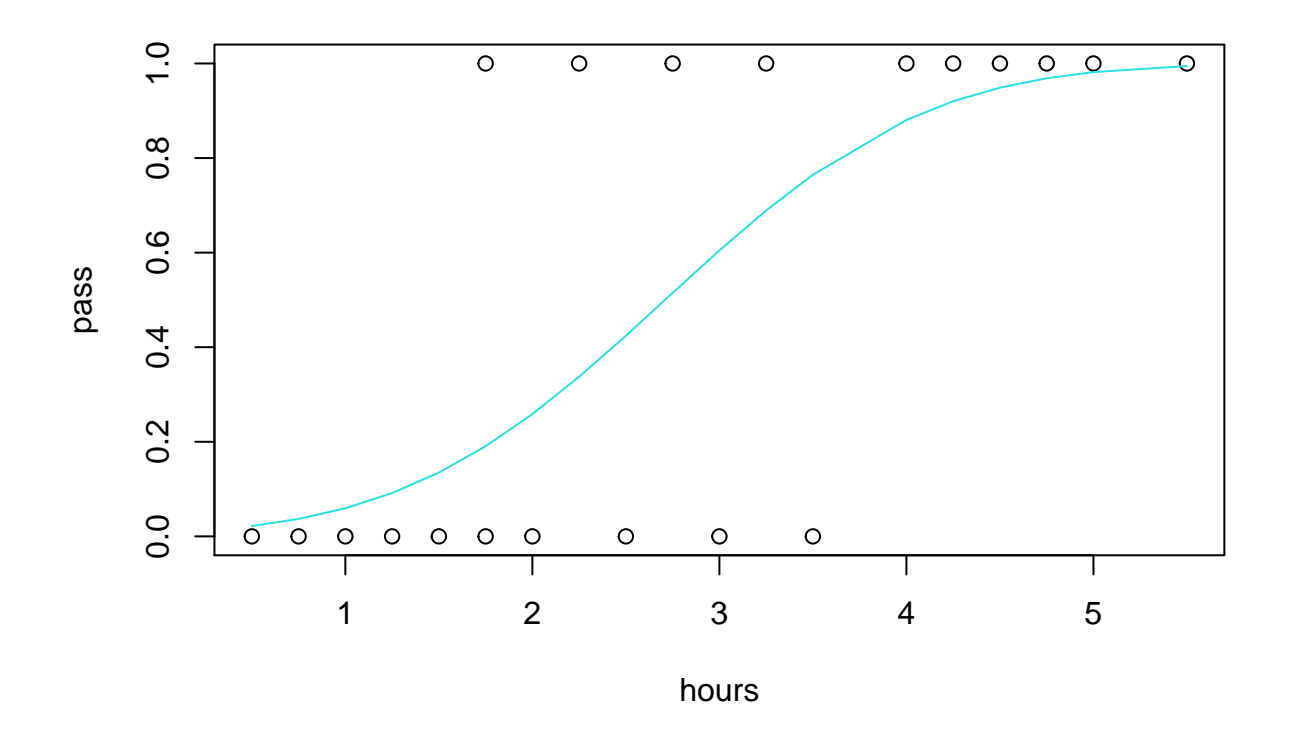

### **Train-Test Split**

A model is guaranteed to be optimal for the data it was fitted to. Does the model generalize to new data? Partitioning a dataset into non-overlapping testing and training subsets gives us a strong indication of the accuracy for a model.

We can reproduce the train-test split by seeding the random number generator.

set.seed(2021)

Now, generate the indices for the subsets.

```
indices = sample(2, nrow(iris), replace = TRUE, prob = c(.6, .4))indices
## [1] 1 2 2 1 2 2 2 1 2 2 1 2 2 1 2 1 1 2 2 1 1 2 1 1 1 2 2 2 2 2 1 2 2 2 1 1 2
## [38] 1 2 1 1 2 1 2 1 2 2 1 1 2 1 2 1 1 1 1 1 1 2 2 1 1 1 1 2 1 1 2 1 1 1 2 1 2
## [75] 1 1 1 1 2 2 1 1 2 2 1 1 2 2 1 1 1 2 2 1 1 2 2 2 2 2 1 1 1 2 1 1 1 1 1 2 1
## [112] 1 2 2 1 1 1 1 1 1 1 1 1 2 2 1 1 2 1 1 1 1 2 1 2 1 1 2 1 1 1 2 1 1 1 1 2 2
## [149] 1 1
table(indices)
## indices
## 1 2
## 89 61
Finally, assign values to data frames.
training = iris[indices == 1,]
nrow(training)
## [1] 89
testing = iris[indices == 2, ]
nrow(testing)
```
## [1] 61

### **Multinom Model**

The multinomial logistic prediction model allows more than two classes for  $y$ . The general idea is that if  $y \in \{1, 2, 3\}$ , then we compute  $\Pr(y = 1|x)$  and  $\Pr(y = 2|x)$ . It is not necessary to compute  $\Pr(y = 3|x)$ , as this probability is given from the others. The sum of probabilities must be equal to 1. The multinomial logistic prediction model is not limited to only three classes.

$$
logit (y = i|x) = \ln \frac{\Pr (y = i)}{1 - \Pr (y = i)}
$$

The multinom function is in the nnet package.

```
library(nnet)
```
Split training/testing data.

```
set.seed(1776)
indices = sample(2, nrow(iris), replace = TRUE, prob = c(.6, .4))training = iris[indices == 1,]
testing = iris[indices == 2, ]
m10 = multinom(formula) = Species ~ Sepal.Length + Sepal.Width + Petal.Length +
                Petal.Width, data = training)
```

```
## # weights: 18 (10 variable)
## initial value 88.987595
## iter 10 value 9.621663
## iter 20 value 3.844206
## iter 30 value 3.814678
## iter 40 value 3.806309
## iter 50 value 3.802712
```

```
## iter 60 value 3.802122
## iter 70 value 3.801984
## iter 80 value 3.801816
## iter 90 value 3.801690
## iter 100 value 3.801614
## final value 3.801614
## stopped after 100 iterations
summary(m10)
## Call:
## multinom(formula = Species ~ Sepal.Length + Sepal.Width + Petal.Length +
## Petal.Width, data = training)
##
## Coefficients:
## (Intercept) Sepal.Length Sepal.Width Petal.Length Petal.Width
## versicolor 18.94555 -5.273733 -8.460874 12.70690 -0.8662309
## virginica -26.54891 -7.792418 -9.010905 20.40105 14.5090739
##
## Std. Errors:
## (Intercept) Sepal.Length Sepal.Width Petal.Length Petal.Width
## versicolor 39.76031 116.1282 215.2353 62.03196 54.94933
## virginica 40.71391 116.1771 215.2965 62.28595 55.18141
##
## Residual Deviance: 7.603228
## AIC: 27.60323
head(fitted.values(m10))
## setosa versicolor virginica
## 1 1.0000000 2.173049e-09 1.506596e-29
## 2 0.9999996 4.289388e-07 6.479336e-27
## 4 0.9999968 3.190822e-06 2.096324e-25
## 6 1.0000000 5.760765e-10 3.278254e-28
## 7 0.9999999 6.487497e-08 7.790375e-27
## 8 1.0000000 3.057803e-08 6.219596e-28
table(predict(m10), training$Species)
##
## setosa versicolor virginica
## setosa 29 0 0
## versicolor 0 24 1
## virginica 0 1 26
```
This model is extremely accurate for its training data. Now, we evaluate the model with the testing data. This requires a little bit of linear algebra.

The coefficients are in a matrix

$$
\beta = \begin{pmatrix} \beta_{01} & \beta_{02} \\ \beta_{11} & \beta_{12} \\ \vdots & \vdots \\ \beta_{n1} & \beta_{n2} \end{pmatrix}
$$

which correspond to the *n* columns of the input matrix X. Notice that there is one extra row,  $\beta_0$ . This is the  $y$ -intercept. We need to augment our  $X$  matrix with a column of ones. The prediction will be formed from the matrix product

```
(\Pr(y = 1 | X) \Pr(y = 2 | X)) = X\beta =\sqrt{2}1 \quad x_{11} \quad x_{12} \quad \dots \quad x_{1n}1 \quad x_{21} \quad x_{22} \quad \dots \quad x_{2n}\mathbf{i} \mathbf{j} \mathbf{k} \mathbf{k} \mathbf{j} \mathbf{k} \mathbf{k} \mathbf{k} \mathbf{k} \mathbf{k} \mathbf{k}1 x_{m1} x_{m2} ... x_{mn}\frac{1}{\sqrt{2\pi}}⎠
                                                                                                                                                                             \begin{bmatrix} \end{bmatrix}\sqrt{2}\beta_{01} \beta_{02}\beta_{11} \beta_{12}\ddot{\textbf{i}}\beta_{n1} \beta_{n2}\frac{1}{\sqrt{2\pi}}⎠
                                                                                                                                                                                                               .
```

```
c10 = coef(m10)x10 = \text{cbind}(\text{rep}(1, \text{now}(\text{testing})), \text{testing}[, 1], \text{testing}[, 2], \text{testing}[, 3], \text{testing}[, 4])# the %*% operator is for matrix multiplication
y10 = x10 %*% t(c10)
head(y10)## versicolor virginica
## [1,] -16.57007 -62.58498
## [2,] -20.26585 -66.48696
## [3,] -11.17900 -55.50388
## [4,] -21.95074 -68.46492
## [5,] -26.35754 -71.44549
## [6,] -20.03376 -64.91421
# exponentiate y to convert to predicted odds
y10 = exp(y10)head(y10)
## versicolor virginica
## [1,] 6.363710e-08 6.602186e-28
## [2,] 1.579988e-09 1.333762e-29
## [3,] 1.396443e-05 7.851838e-25
## [4,] 2.930319e-10 1.845290e-30
## [5,] 3.573268e-12 9.367348e-32
## [6,] 1.992735e-09 6.428621e-29
pb = cbind(1/(1+y10[,1]+y10[,2]),y10[,1]/(1+y10[,1]+y10[,2]),y10[,2]/(1+y10[,1]+y10[,2]))
head(pb)
## [,1] [,2] [,3]
## [1,] 0.9999999 6.363709e-08 6.602185e-28
## [2,] 1.0000000 1.579988e-09 1.333762e-29
## [3,] 0.9999860 1.396423e-05 7.851728e-25
## [4,] 1.0000000 2.930319e-10 1.845290e-30
## [5,] 1.0000000 3.573268e-12 9.367348e-32
## [6,] 1.0000000 1.992735e-09 6.428621e-29
# sum each row and verify that they are all 1's
unique(pb \frac{1}{2} (1,1,1))
## [,1]
\# [1,] 1
\# [2,] 1
## [3,] 1
# use list comprehension to select the most probable class
library(comprehenr)
p10 = to_vec(for(i in 1:nrow(testing)) which.max(pb[i,]))
t10 = table(p10, testing$Species)
```

```
acc10 = sum(diag(t10)) / sum(t10)acc10
```
## [1] 0.9565217

### **Covariance**

If variance is the average squared difference of a random variable  $x$  and its expected value  $\bar{x}$ , then *covariance* is the average product of the differences of two random variables  $x$  and  $x$  and their respective expected values  $\bar{x}$  and  $\bar{x}$ .

$$
\text{cov}\left(x,y\right)=\sum_{i=1}^{n}\frac{\left(x_{i}-\bar{x}\right)\left(y_{i}-\bar{y}\right)}{n-1}
$$

Covariance is meaningful when x and y are *scaled* to  $\bar{x} = \bar{y} = 0$  and  $s_x = s_y = 1$ .

 $x = 1:100$  $mean(x)$ ## [1] 50.5  $sd(x)$ ## [1] 29.01149  $x = scale(1:100)$  $mean(x)$ ## [1] 0

sd(x)

## [1] 1

The covariance statistic gives us a powerful method to observe correlation between two random variables. The strongest possible covariance is  $\pm 1$ . This happens when there is a linear relationship between the two variables (including the identity relationship,  $y = ax + b = 1x + 0 = x$ ). The weakest covariance occurs when there is no relationship between two variables. Weakly correlated variables have a covariance near 0.

```
cov(x, scale(20 * 1:100 + 21))
```

```
## [,1]
## [1,] 1
cov(x, -x)## [,1]
\# [1,] -1
cov(x, scale((1:100)^2))## [,1]
## [1,] 0.9688545
cov(x, scale(exp(1:100)))## [,1]
## [1,] 0.252032
```

```
cov(x, scale(rnorm(100)))
```

```
## [,1]
## [1,] -0.06504679
cov(rnorm(100), rnorm(100))
```
## [1] 0.08313274 cov(runif(100), runif(100))

## [1] 0.007329415

The cov function in R can produce a square matrix containing covariances for all pairwise combinations of variables in a data set.

```
# all columns except the fifth, which is not numeric
cov(scale(iris[,-5]))
```
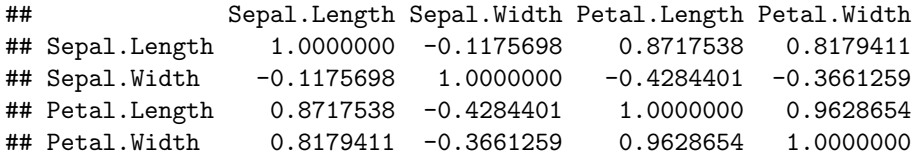

The cor function handles scaling automatically.

cor(iris[,-5])

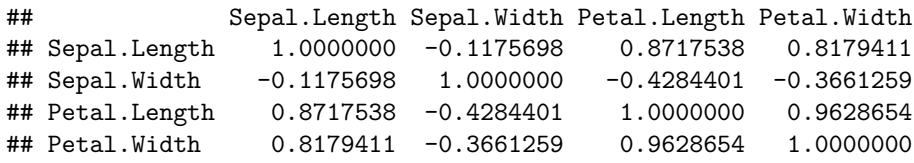

The values in the correlation matrix,  $C$ , should be intuitive. For example, observe that covariance between mpg and hp is strong and negative. This makes sense: better efficiency in cars requires less horsepower.

```
cor(mtcars[,-2])
```
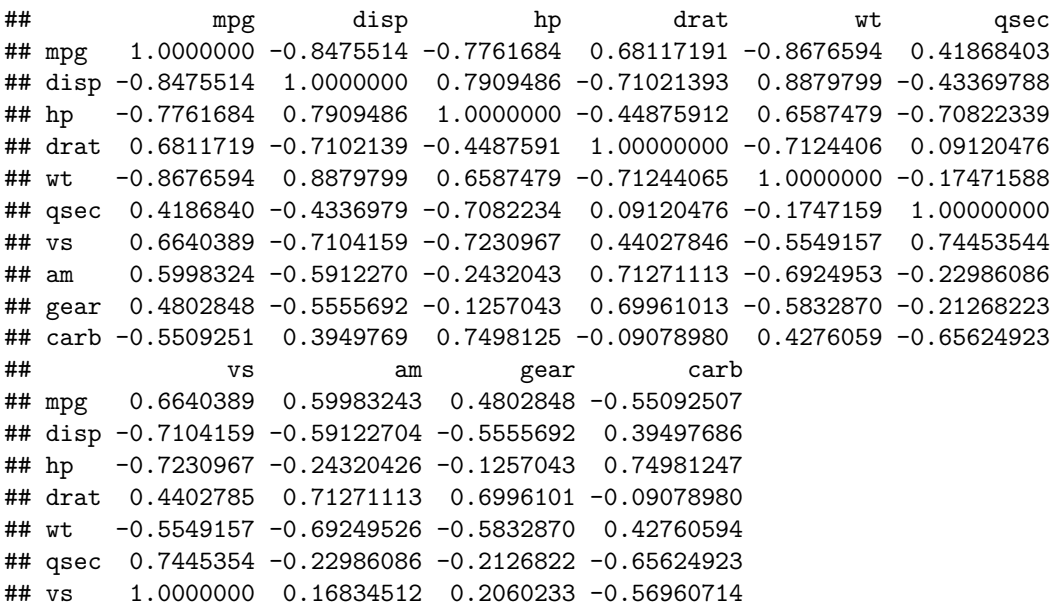

## am 0.1683451 1.00000000 0.7940588 0.05753435 ## gear 0.2060233 0.79405876 1.0000000 0.27407284 ## carb -0.5696071 0.05753435 0.2740728 1.00000000

The correlation matrix can be interpreted as the slopes of the lines of best fit between two variables.

### **Singular Value Decomposition**

The Singular Value Decomposition (SVD) of a matrix is a means of extracting a diagonal matrix  $D$  from  $A$ where  $U'AV = D$ ,  $U'U = I$ , and  $V'V = I$ . R implements this algorithm in the svd function.

```
c = cor(iris[, -5])s = svd(c)s$d
## [1] 2.91849782 0.91403047 0.14675688 0.02071484
attributes(s)
## $names
## [1] "d" "u" "v"
# the zapsmall function rounds some precision errors near zero
zapsmall(t(s$u) \frac{1}{2} (\frac{1}{2} \frac{1}{2} (\frac{1}{2} \frac{1}{2} \frac{1}{2} \frac{1}{2} \frac{1}{2} \frac{1}{2} \frac{1}{2} \frac{1}{2} \frac{1}{2} \frac{1}{2} \frac{1}{2} \frac{1}{2} \frac{1}{2} \frac{1}{2} \frac{1}{2} \frac{1}{2} \frac{1}{2} \frac## [,1] [,2] [,3] [,4]
## [1,] 2.9185 0.00000 0.00000 0.00000
## [2,] 0.0000 0.91403 0.00000 0.00000
## [3,] 0.0000 0.00000 0.14676 0.00000
## [4,] 0.0000 0.00000 0.00000 0.02071
diag(t(s$u) %*% c %*% s$v)
```
## [1] 2.91849782 0.91403047 0.14675688 0.02071484

The matrix  $U$  contains orthonormal eigenvectors that will be used for Principal Component Analysis (PCA).

```
s$u
```

```
## [,1] [,2] [,3] [,4]
## [1,] -0.5210659 -0.37741762 0.7195664 0.2612863
## [2,] 0.2693474 -0.92329566 -0.2443818 -0.1235096
## [3,] -0.5804131 -0.02449161 -0.1421264 -0.8014492
## [4,] -0.5648565 -0.06694199 -0.6342727 0.5235971
```
### **Principal Component Analysis**

Principal Component Analysis (PCA) allows us to compress the related variables of a data set. The principal components are computed from the matrix product of the scaled data set  $X$  with the matrix  $U$  found in SVD.

 $PC = XU$ 

pc = scale(iris[,-5])  $\frac{1}{2}$   $\frac{1}{2}$   $\frac{1}{2}$ summary(pc) ## V1 V2 V3 V4 ## Min. :-3.2996 Min. :-2.67732 Min. :-1.00204 Min. :-0.487849 ## 1st Qu.:-1.3385 1st Qu.:-0.59205 1st Qu.:-0.19386 1st Qu.:-0.074428 ## Median :-0.4169 Median :-0.01744 Median :-0.02468 Median : 0.006805 ## Mean : 0.0000 Mean : 0.00000 Mean : 0.00000 Mean : 0.000000 ## 3rd Qu.: 2.0957 3rd Qu.: 0.59649 3rd Qu.: 0.25820 3rd Qu.: 0.090579 ## Max. : 2.7651 Max. : 2.64521 Max. : 0.85456 Max. : 0.468128

The principal components retain the same covariances as the original data set.

```
zapsmall(cov(pc), dig = 5)
```
## [,1] [,2] [,3] [,4] ## [1,] 2.9185 0.00000 0.00000 0.00000 ## [2,] 0.0000 0.91403 0.00000 0.00000 ## [3,] 0.0000 0.00000 0.14676 0.00000 ## [4,] 0.0000 0.00000 0.00000 0.02071

The principal components, or a subset of the principal components, can be used to fit a model.

```
m11 = \text{multinom}(iris$Species ~ pc[, 1])
```
## # weights: 9 (4 variable) ## initial value 164.791843 ## iter 10 value 25.587568 ## iter 20 value 25.076351 ## iter 30 value 25.062044 ## iter 40 value 25.059980 ## iter 50 value 25.058339 ## iter 60 value 25.057430 ## iter 70 value 25.056369 ## iter 80 value 25.055474 ## iter 90 value 25.055370 ## final value 25.055198 ## converged

Predictions formed from a subset of the principal components can be stunningly accurate. Observe the performance of this model, which uses only a single PC.

table(predict(m11), iris\$Species)

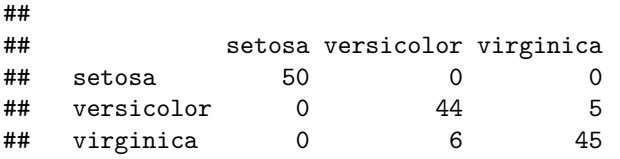

It is not always feasible to identify what these components actually correspond to.

The prcomp and princomp convenience functions perform PCA.

s\$u

## [,1] [,2] [,3] [,4] ## [1,] -0.5210659 -0.37741762 0.7195664 0.2612863 ## [2,] 0.2693474 -0.92329566 -0.2443818 -0.1235096 ## [3,] -0.5804131 -0.02449161 -0.1421264 -0.8014492 ## [4,] -0.5648565 -0.06694199 -0.6342727 0.5235971  $pc11 = prcomp(iris[, -5]$ , center = TRUE, scale = TRUE) attributes(pc11)

```
## $names
## [1] "sdev" "rotation" "center" "scale" "x"
##
## $class
## [1] "prcomp"
```
The values in pc11\$x are the same values computed in pc earlier.

The biplot function can help us to visualize the weights of the free variables.

biplot(pc11,  $cex = .5$ )

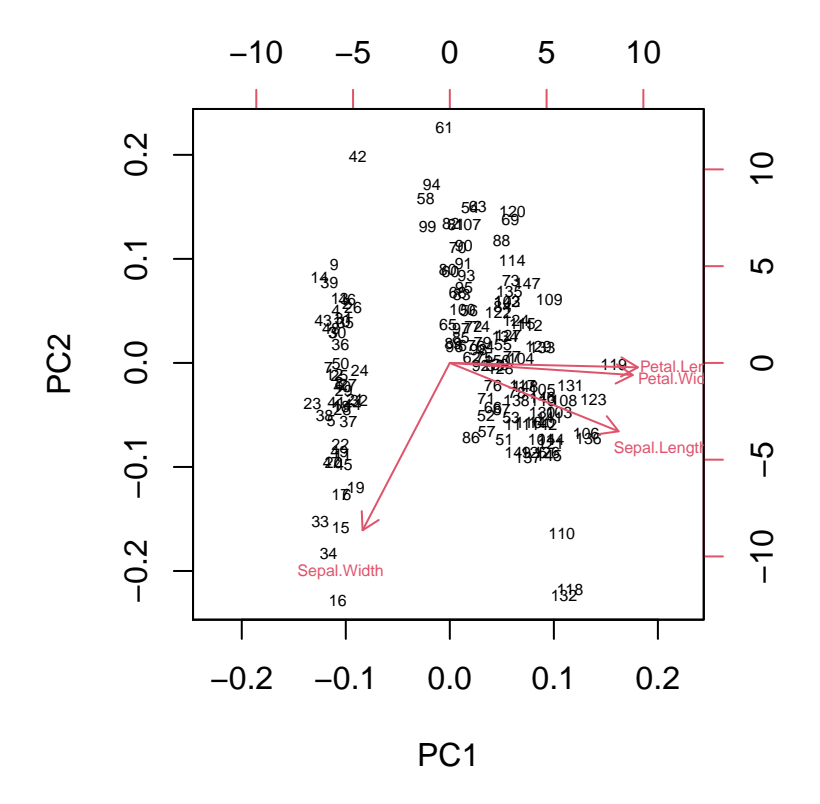

```
pc12 = pcomp(mtcars[, -2], center = TRUE, scale = TRUE)pc12
## Standard deviations (1, .., p=10):
## [1] 2.3870112 1.6260695 0.7789541 0.5192262 0.4722086 0.4539880 0.3674303
## [8] 0.3432990 0.2773822 0.1510772
##
## Rotation (n x k) = (10 x 10):
## PC1 PC2 PC3 PC4 PC5 PC6
## mpg -0.3933031 0.002673234 -0.19432743 0.02213387 -0.10381360 0.1503227
## disp 0.3968373 -0.036747437 -0.09413658 -0.25602403 -0.43475427 0.2675614
## hp 0.3521714 0.260647937 0.11660175 0.06748839 -0.53300670 -0.1514492
## drat -0.3200402 0.265069816 0.18888714 -0.85559750 -0.04320425 -0.2270672
## wt 0.3786780 -0.129871176 0.31259764 -0.24514105 0.02124494 0.4674935
## qsec -0.2052711 -0.469488227 0.42851226 -0.06822117 0.13855899 0.4030371
## vs -0.3239576 -0.241530899 0.47020447 0.21355079 -0.56485159 -0.2238605
```

```
## am -0.2598732 0.421482792 -0.20277762 0.03115801 -0.15237443 0.5636751
## gear -0.2267859 0.456632869 0.30269814 0.26463392 -0.07007775 0.2601658
## carb 0.2278920 0.422680625 0.51857846 0.12651437 0.38394347 -0.1216518
## PC7 PC8 PC9 PC10
## mpg 0.305940514 -0.77382321 -0.25180659 0.13367787
## disp 0.216505822 -0.03451067 -0.20451881 -0.64518656
## hp -0.005979696 -0.29645344 0.55661884 0.29173515
## drat 0.021359531 0.04829742 0.05349434 0.02258840
## wt -0.026928884 0.01579313 -0.36077093 0.57601501
## qsec 0.016444236 -0.15529536 0.54309474 -0.21952502
## vs -0.268083495 0.08496762 -0.34712591 -0.03553290
## am -0.602377109 0.04803261 0.06069941 -0.05414093
## gear 0.618108817 0.35049404 0.01907061 0.02306342
## carb -0.203107400 -0.39121681 -0.18007569 -0.30908675
```
The summary of the prcomp class shows the individual and cumulative significance of each component.

summary(pc12)

## Importance of components: ## PC1 PC2 PC3 PC4 PC5 PC6 PC7 ## Standard deviation 2.3870 1.6261 0.77895 0.51923 0.4722 0.45399 0.3674 ## Proportion of Variance 0.5698 0.2644 0.06068 0.02696 0.0223 0.02061 0.0135 ## Cumulative Proportion 0.5698 0.8342 0.89487 0.92183 0.9441 0.96474 0.9782 ## PC8 PC9 PC10 ## Standard deviation 0.34330 0.27738 0.15108 ## Proportion of Variance 0.01179 0.00769 0.00228 ## Cumulative Proportion 0.99002 0.99772 1.00000

PC1 relates strongly to efficiency, displacement, and horsepower. PC1 accounts for 56.98% of all variance in the data set. PC2 accounts for another 26.44% of variance in the data set, and has more influence on the number of gears, carburetors, and quarter mile time. We might conjecture that PC1 and PC2 could be interpreted as the size and speed of the car.

biplot(pc12,  $cex = .5$ )

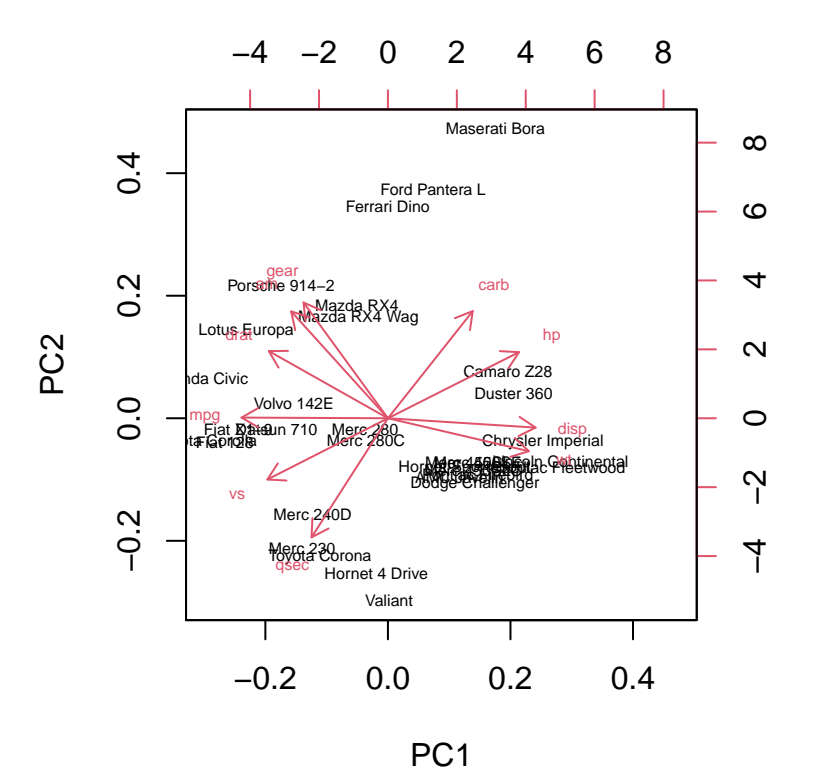

```
m12 = \text{multinom}(\text{mtcars}\cyl ~ pc12\$x[,1])
```
## # weights: 9 (4 variable) ## initial value 35.155593 ## iter 10 value 0.684501 ## iter 20 value 0.028064 ## iter 30 value 0.017481 ## iter 40 value 0.012504 ## iter 50 value 0.009071 ## iter 60 value 0.003600 ## iter 70 value 0.001523 ## iter 80 value 0.000751 ## iter 90 value 0.000687 ## iter 100 value 0.000555 ## final value 0.000555 ## stopped after 100 iterations table(mtcars\$cyl, predict(m12))

## ## 4 6 8 ## 4 11 0 0 ## 6 0 7 0 ## 8 0 0 14

## **-Means Clustering**

*Clustering* is another solution to modeling data with a categorical target variable. With  $k$ -means, we have to know how many categories are in the target.

```
set.seed(1985)
k = kmeans(iris[,-5], 3)
library(cluster)
# compare the appearance of this cluster plot to the PCA biplot earlier!
clusplot(iris[,-5], k$cluster, color=TRUE, shade=TRUE, labels=2, lines=0)
```
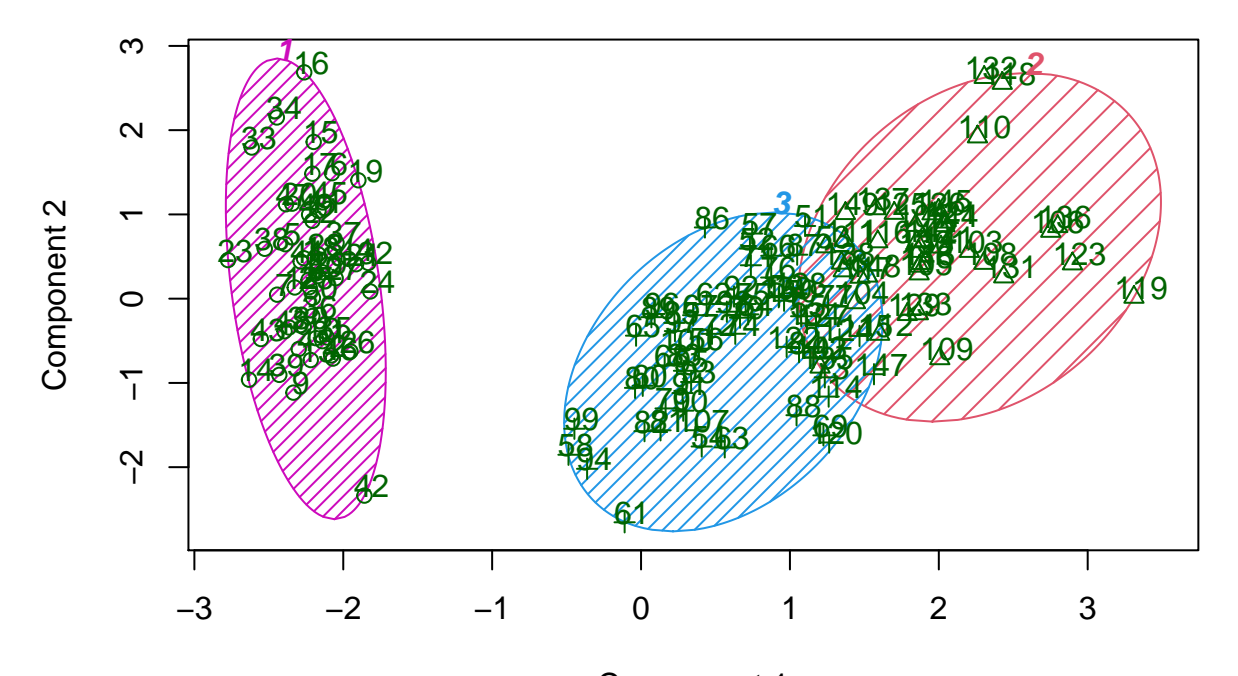

# **CLUSPLOT( iris[, −5] )**

Component 1 These two components explain 95.81 % of the point variability.

The results are exposed in the cluster property.

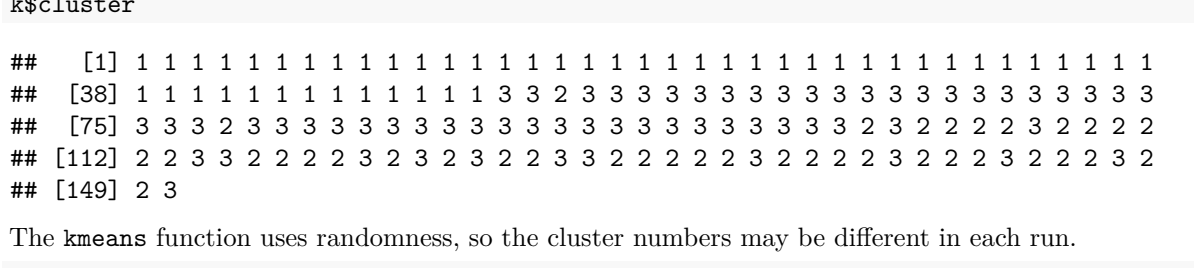

```
kmeans(iris[,-5], 3)$cluster
```
 $k \rightarrow \infty$ 

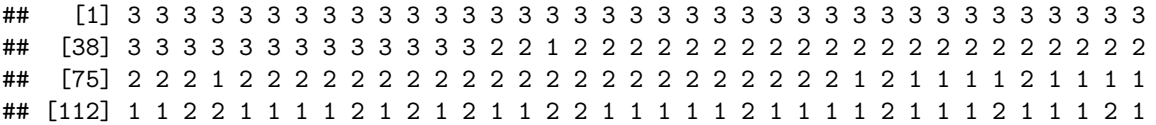

## [149] 1 2 kmeans(iris[,-5], 3)\$cluster

## [1] 2 2 2 2 2 2 2 2 2 2 2 2 2 2 2 2 2 2 2 2 2 2 2 2 2 2 2 2 2 2 2 2 2 2 2 2 2 ## [38] 2 2 2 2 2 2 2 2 2 2 2 2 2 3 3 1 3 3 3 3 3 3 3 3 3 3 3 3 3 3 3 3 3 3 3 3 3 ## [75] 3 3 3 1 3 3 3 3 3 3 3 3 3 3 3 3 3 3 3 3 3 3 3 3 3 3 1 3 1 1 1 1 3 1 1 1 1 ## [112] 1 1 3 3 1 1 1 1 3 1 3 1 3 1 1 3 3 1 1 1 1 1 3 1 1 1 1 3 1 1 1 3 1 1 1 3 1 ## [149] 1 3

This means that accurate classifications are not guaranteed to be along the diagonal of the table matrix.

```
t13 = table(iris$Species, k$cluster)
t13
```
## ## 1 2 3 ## setosa 50 0 0 ## versicolor 0 2 48 ## virginica 0 36 14

The solution is to assume that the majority element for each column was an accurate classification.

```
sum(apply(t13, 1, max)) / sum(t13)
```
## [1] 0.8933333

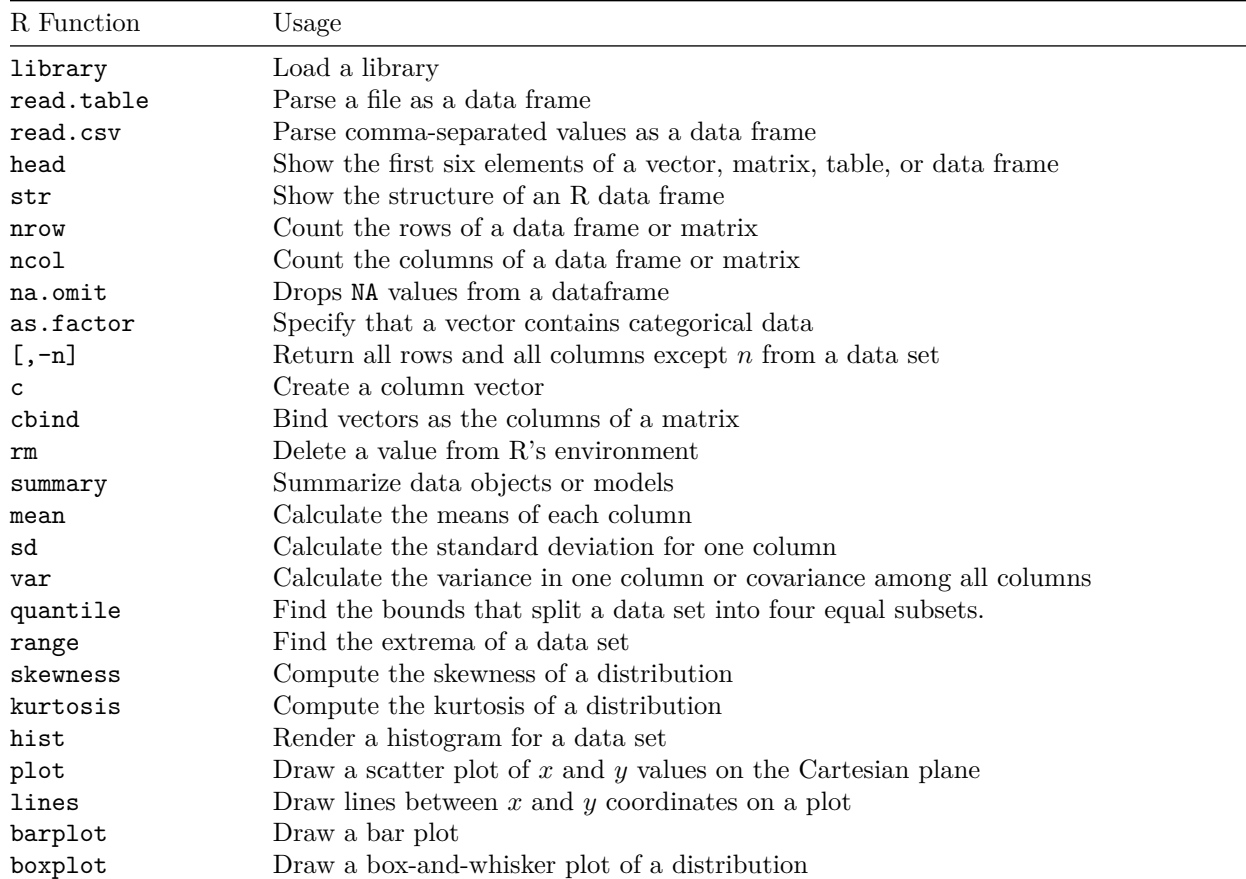

### **Function Reference**

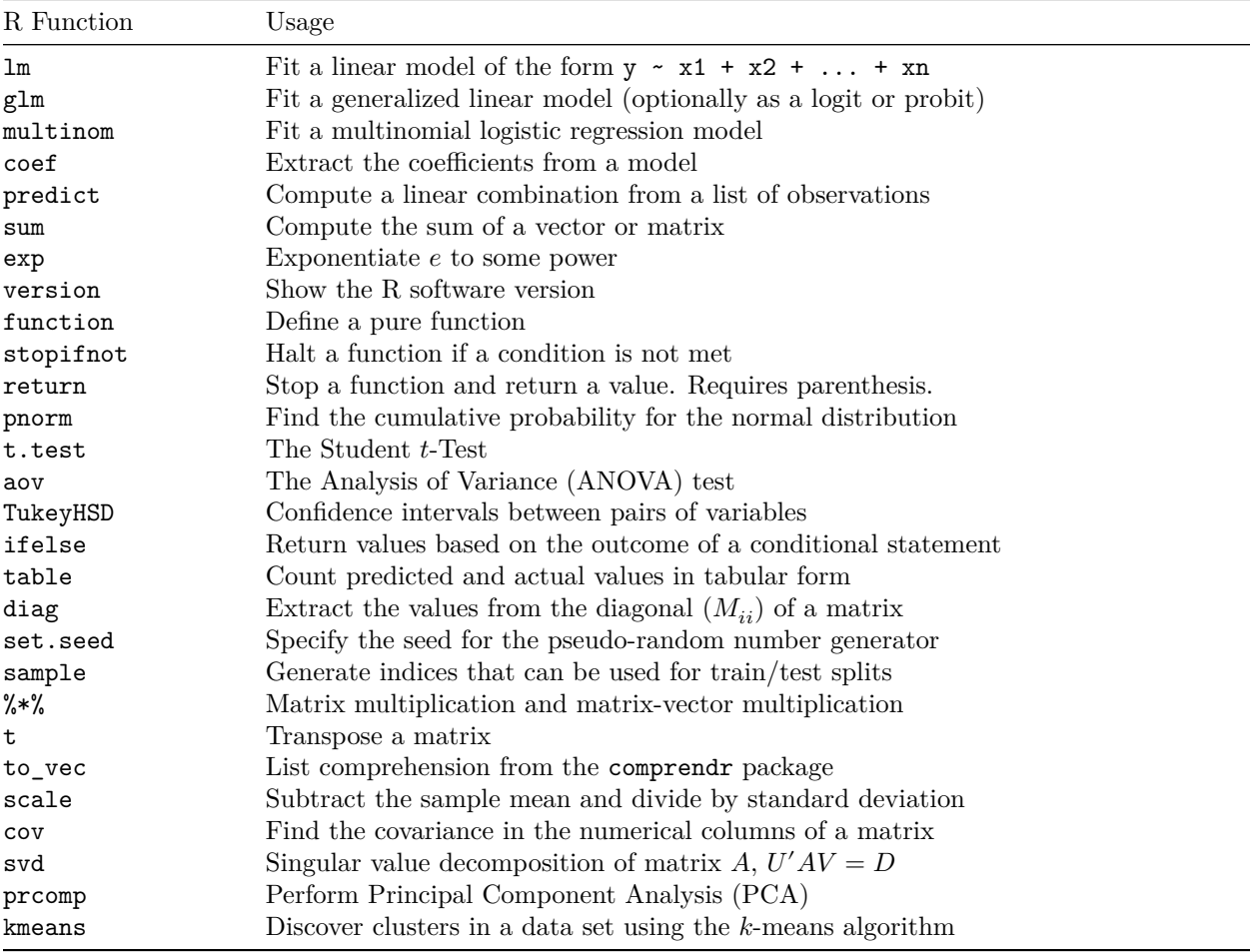

# **Version**

```
version
## _
## platform x86_64-w64-mingw32
## arch x86_64
## os mingw32
## system x86_64, mingw32
## status
## major 4
## minor 0.5
## year 2021
## month 03<br>## day 31
## day 31
## svn rev
## language R
## version.string R version 4.0.5 (2021-03-31)
## nickname Shake and Throw
```